# **The Internet Protocol – Next Generation The Internet Protocol – version 6 (IPv6)**

Diarmuid O'Briain

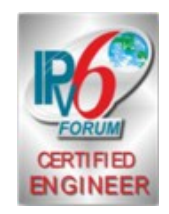

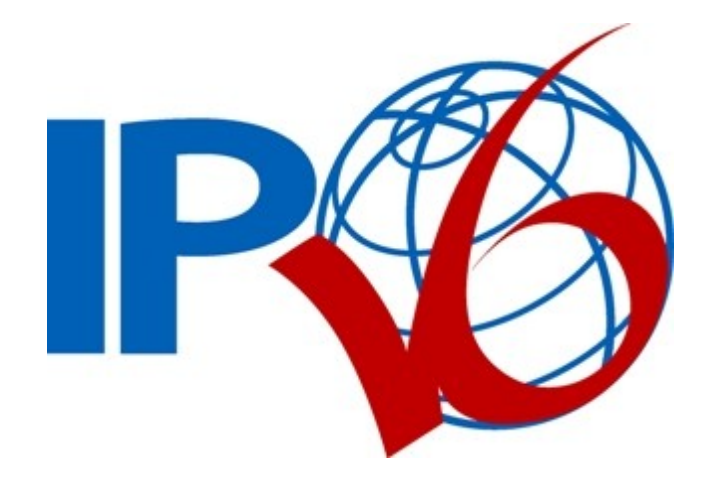

Copyright © 2019 C²S Consulting

### **Table of Contents**

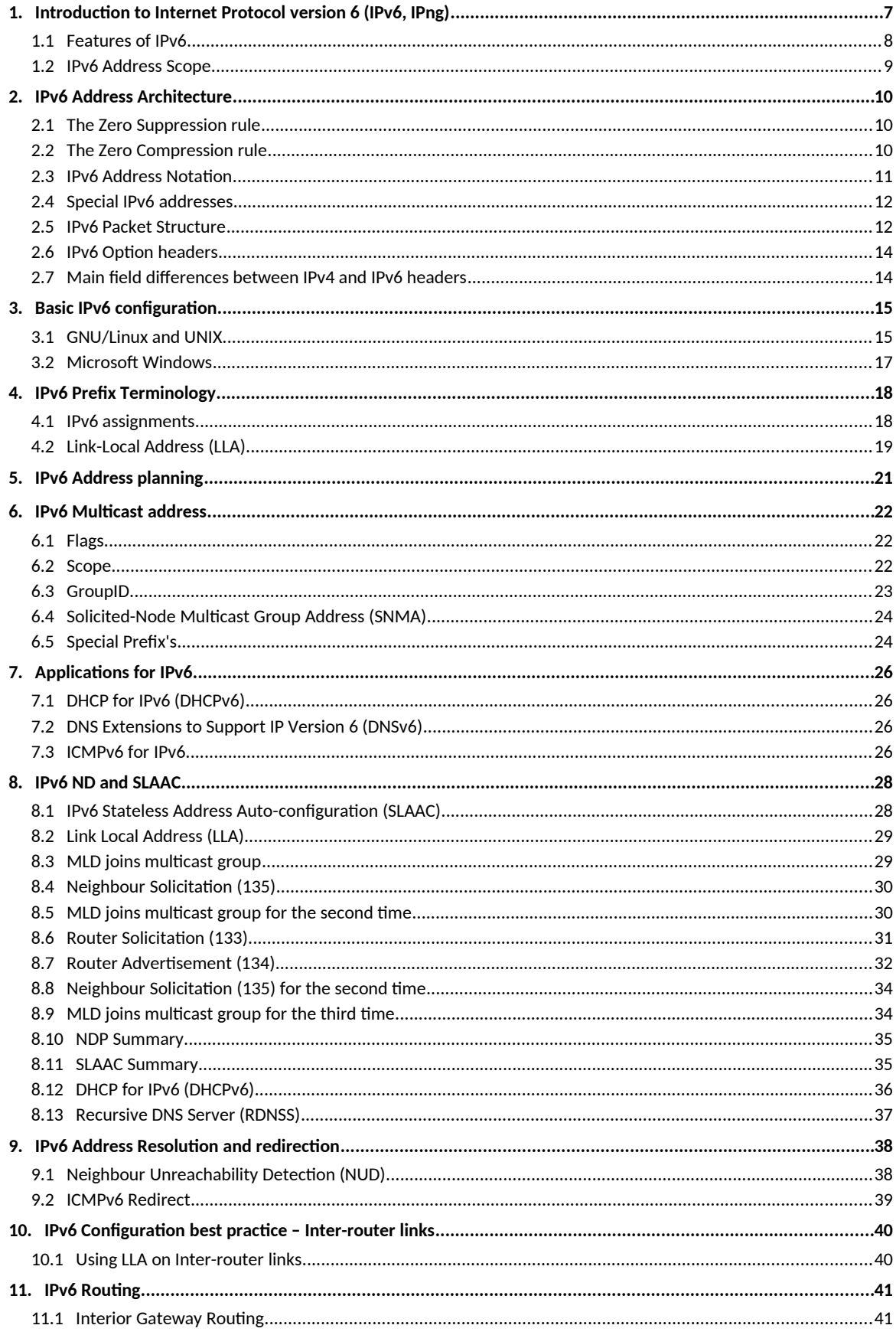

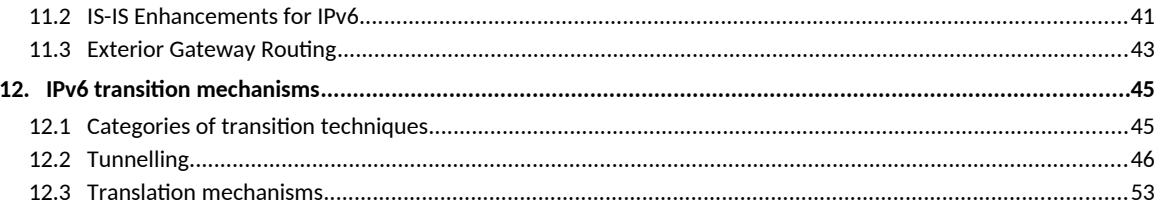

## **Illustration Index**

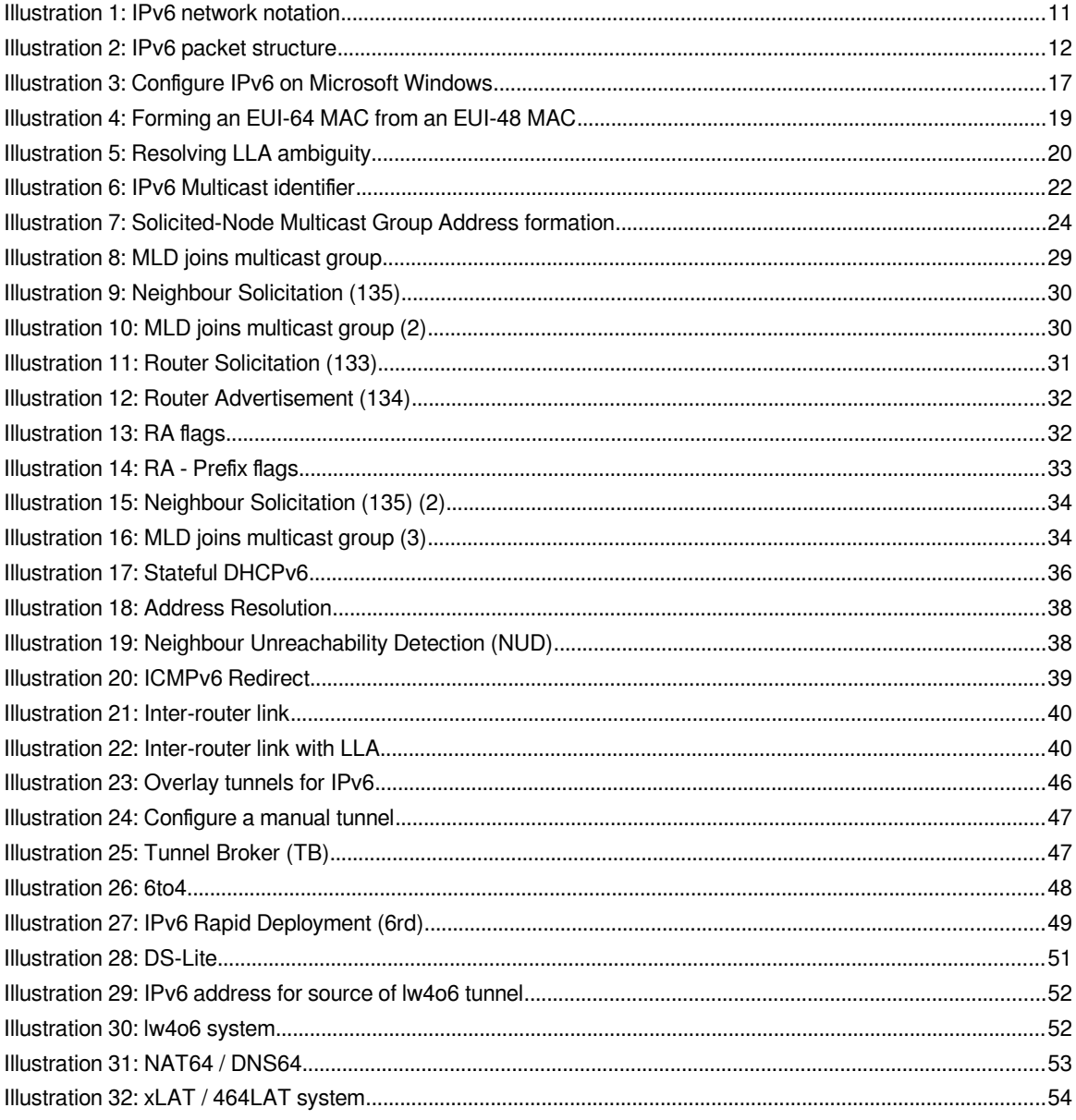

## **Abbreviations**

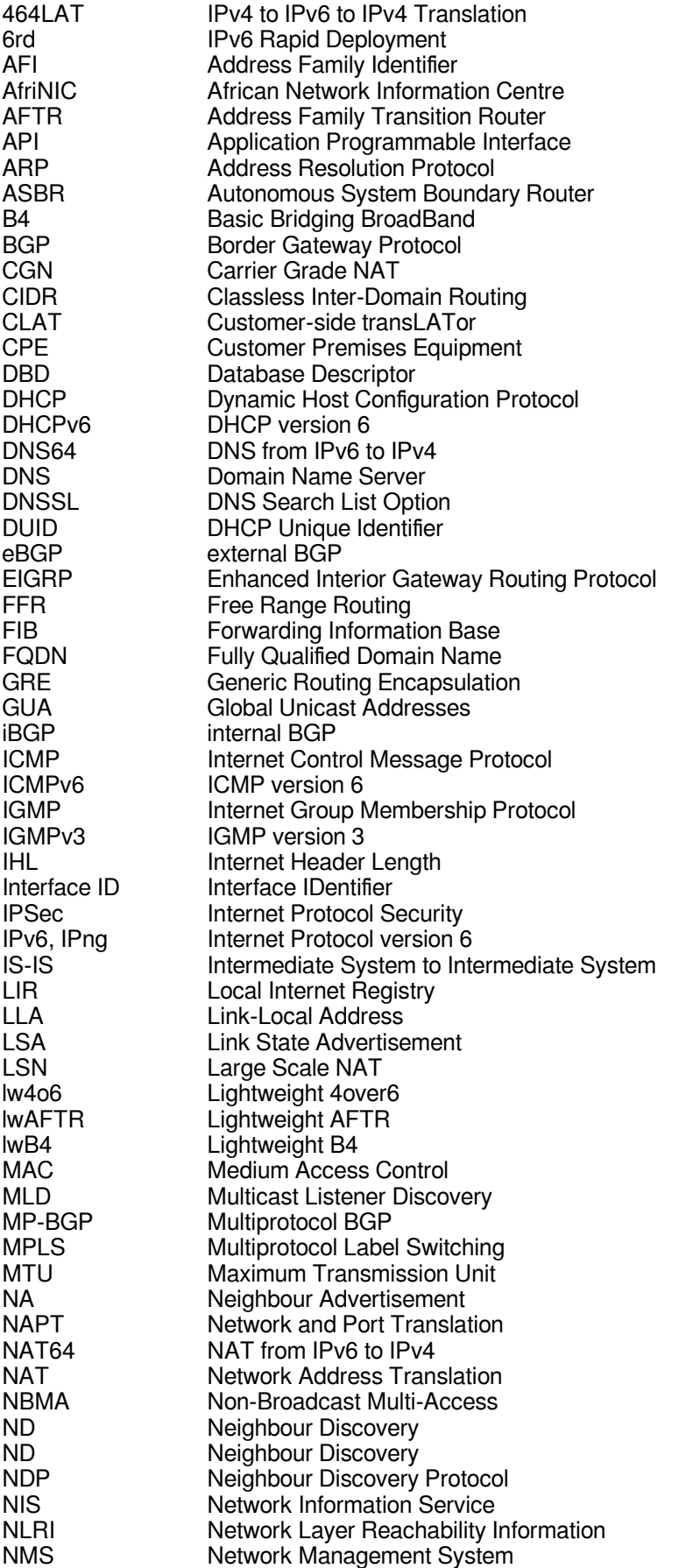

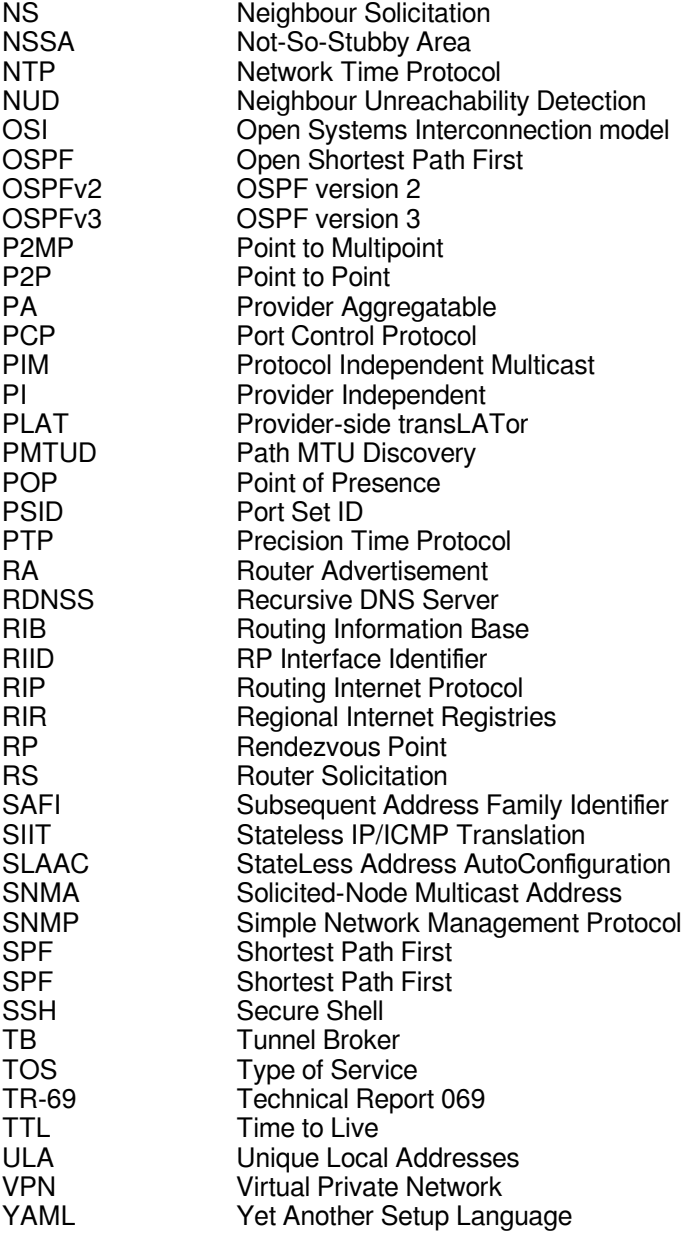

### <span id="page-6-0"></span>**1. Introduction to Internet Protocol version 6 (IPv6, IPng)**

IPv6 also called IPng is the replacement for IPv4. It has  $3.4 \times 10^{38}$  addresses ( $2^{128}$ ) more than 7.9  $\times$  10<sup>28</sup> times as many as IPv4. This updated version of IP was developed by Steve Deering and Craig Mudge at Xerox PARC, it was then adopted by the Internet Engineering Task Force in 1994 as IPng.

The adoption of IPv6 has been slowed by the introduction of Network Address Translation (NAT), which partially alleviates IPv4 address exhaustion. Japan and Korea had started with their implementation of IPv6 in the late 1990's. The European Union (EU) formed an IPv6 Task Force as a steering committee in 2001 and member states all had their own IPv6 Task Forces by 2004. The United States of America (US) has specified that the network backbones of all federal agencies must have deployed IPv6 by 2008.

In October 2007 Vint Cerf the founder of the Internet issued a warning to operators of the urgent need to roll out IPv6 because the IPv4 pool is finite and has all but run out in 2012 (The RIPE NCC body started allocating its last /8 in September 2012). Each Local Internet Registry (LIR) received one final /22 allocation (1,024 IPv4 addresses) upon application for IPv4 resources. No new IPv4 Provider Independent (PI) space will be assigned.

By 2017 all the Regional Internet Registries (RIR) have exhausted their allocations with African Network Information Centre (AfriNIC), the African RIR being the last to declare on the 3 April 20[1](#page-6-1)7 $1$ .

It is expected that IPv4 will be supported alongside IPv6 for the foreseeable future with hosts running dual-stack software.

<span id="page-6-1"></span><sup>1</sup> http://www.afrinic.net/en/library/news/2053-afrinic-enters-ipv4-exhaustion-phase-1

### <span id="page-7-0"></span>**1.1 Features of IPv6**

IPv6 supports many new features over IPv4, these features were developed considering the problems that were showing in IPv4.

- **Much larger address space**
	- 28 bit addressing gives 3.4 x 10<sup>38</sup> address versus IPv4 giving 4.3 x 10<sup>9</sup>, that is  $7.9 \times 10^{28}$  more addresses.
- **Multicast** 
	- Multicast (both on the local link and across routers) is part of the base protocol suite in IPv6. This is different to IPv4, where multicast is optional.
	- IPv6 does not have a link-local broadcast facility; the same effect can be achieved by multicasting to the all-hosts group with a hop count of one.

### • **Jumbograms**

• In IPv4, the payload length field of 2 bytes limits the maximum theoretical payload to 65 kB. IPv6 has a payload length field of 4 bytes so when used between capable communication partners, IPv6 can support packets up to 4.3 GB in size, referred to as jumbograms. The use of jumbograms improves performance over high throughput networks.

### • **Faster routing**

• By using a simpler and more systematic header structure, IPv6 improves the performance of routing. Recent advances in router technology, however, may have made this improvement less relevant.

#### • **Network-layer security**

• Internet Protocol Security (IPSec), the protocol for IP network-layer encryption and authentication, is an integral part of the base protocol suite in IPv6. It is, however, not yet deployed widely except for securing BGP traffic between IPv6 routers.

#### • **Mobility**

• IPv6 was designed to support mobility. IPv6 Neighbour Discovery (ND) and SLAAC allow hosts to operate in any locations without any special support. This makes it more scalable and the performance is better because less traffic passes through the home link and less redirection and less rerouting. It also means no single point of failure.

### <span id="page-8-0"></span>**1.2 IPv6 Address Scope**

IPv6 address have a scope to specify where the address is valid. Within unicast addressing, Link-local Addresses (LLA) and the loopback address have **link-local** scope, which means they are to be used in the directly attached network (link) only. All other addresses, including Unique Local Addresses (ULA) and Global Unicast Addresses (GUA), have global (or universal) scope, which means they are globally routable, and can be used to connect to addresses with global scope anywhere, or addresses with link-local scope on the directly attached network. The scope of an anycast address is defined identically to that of a *unicast* address.

For multicasting, the four least-significant bits of the second address octet of a multicast address (ff0X::) define the address scope, the span over which the multicast address is propagated.

### <span id="page-9-2"></span>**2. IPv6 Address Architecture**

IPv6 addresses are normally written as 32 nibbles within 8 groups of 4 hexadecimal digits. For example, 2a02:2158:435a:0000:83:314:ea21:b33f is a valid IPv6 address.

```
128 bits
          Ĵ.
     32 nibbles
          ÷
8 x 4 nibble groups
```
### <span id="page-9-1"></span>**2.1 The Zero Suppression rule**

Leading zeros in a group can be omitted. Thus *2a02:0201:0000:0000:0000:0000:00a1:b33f* is shortened to *2a02:201:0:0:0:0:a1:b33f*.

### <span id="page-9-0"></span>**2.2 The Zero Compression rule**

Contiguous groups of '0' can be replaced with '::' as long as there is only one double colon used in an address.

*2a02:201:0:0:0:0:0a1:b33f maybe shortened to 2a02:201::a1:b33f* .

Having more than one double-colon abbreviation in an address is invalid as it would make the notation ambiguous. Leading zeros in a group can be omitted. Thus

*2a02:0000:0000:0000:0022:0000:0000:b33f* may be shortened as follows: *2a02:0:0:0:22:0:0:b33f* (Zero suppression rule) *2a02::22:0:0:b33f* (Zero compression rule)

Following the rules above, confirm if the addresses below are all valid and equivalent:

 *2a02:2158:0000:0000:0000:0000:00a1:b33f 2a02:2158:0000:0000:0000::00a1:b33f 2a02:2158:0:0:0:0:0a1:b33f 2a02:2158:0::0:0a1:b33f 2a02:2158::0a1:b33f 2a02:2158::a1:b33f* 

A sequence of 4 bytes at the end of an IPv6 address can also be written in decimal, using dots as separators. This notation is often used with compatibility addresses. Thus, ::ffff:1.2.3.4 is the same address as ::ffff:102:304.

### <span id="page-10-0"></span>**2.3 IPv6 Address Notation**

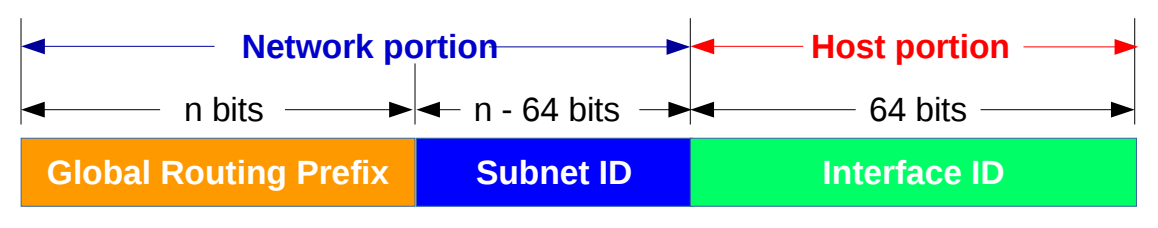

# 2a02:2158:435a:330::9bc2:45/64

Illustration 1: IPv6 network notation

IPv6 networks are written using Classless Inter-Domain Routing (CIDR) notation. An IPv6 network is a contiguous group of IPv6 addresses the size of which must be a power of two; the initial bits of addresses which are identical for all hosts in the network are called the network prefix.

A network is denoted by the first address in the network and the size in bits of the prefix, separated with a slash. For example, 2a02:2158:435a:330::/64 stands for the network with

- First address: 2a02:2158:435a:330::
- Last address: 2a02:2158:435a:330:ffff:fff:ffff:ffff

Because a single host can be seen as a network with a 128-bit prefix, a host address may be shown with /128 mask.

In IPv4 the first and last address in a prefix cannot be used to cater for broadcast functionality, as IPv6 does not have a broadcast address in the prefix all the addresses in the prefix are free to be used.

Like IPv4 the IPv6 Address is constructed of two parts the Prefix + host Identifier (ID) (Sometimes the Interface ID). The idea is to separate who u are from where u are connected to. The Prefix is dependant on the routing topology and the Interface ID identifies a node. IPv6 removes the Broadcast address and instead uses special Multicast addresses all hosts floX::1 or all routers floX::2 where X is replaced by the scope number. IPv6 also introduces a new *anycast* address. An *anycast* address is an IPv6 address that is assigned to one or more network interfaces, with the property that a packet sent to an *anycast* address is routed to the *nearest* interface having that address, according to the routing protocols measure of distance.

- **Unicast**: from one host to another.
- **Multicast**: from one to all belonging to a group.
- **Anycast**: from one to the nearest belonging to a group.

### <span id="page-11-1"></span>**2.4 Special IPv6 addresses**

#### **2.4.1 Unspecified Address**

IPv6 has a special address reserved for situations where a host does not have an IPv6 address but needs to send a packet. This is called the unspecified address.

 $\therefore$  •  $\therefore$ /128

#### **2.4.2 Default route Address**

This special address format is for the default route. Similar to 0.0.0.0/0 in IPv4.

 $\cdot$  ::/0

#### **2.4.3 Loopback Address**

Similar to IPv4, IPv6 has a special address reserved for loopback.

```
• 0:0:0:0:0:0:0:1 • :1 • :1/128
```
### **2.5 IPv6 Packet Structure**

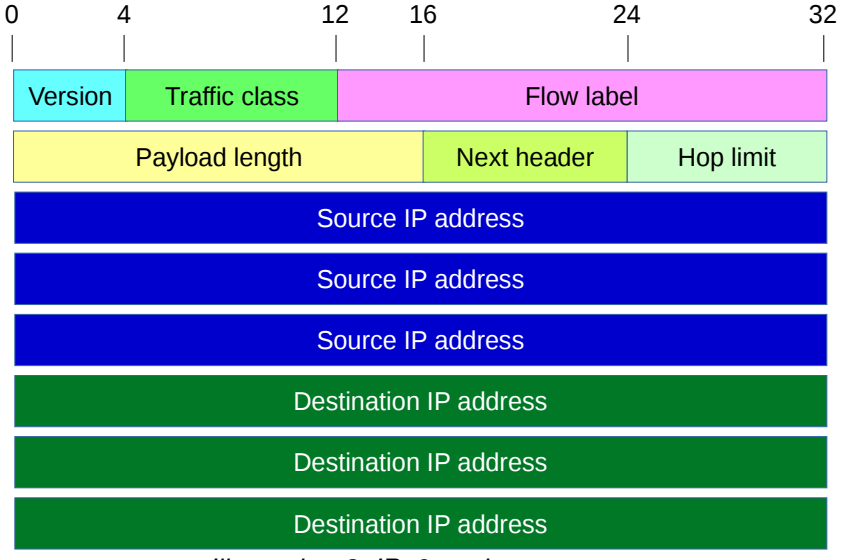

Illustration 2: IPv6 packet structure

The IPv6 packet header has many changes compared to the IPv4 header while maintaining necessary elements. Unlike the IPv4 packet header the IPv6 header is a fixed 40 bytes in size and adds extension headers to add additional information. Fragmentation is IPv6 only occurs at the source, intermediary routers will not fragment like IPv4 and if a router cannot pass the packet it drops it. This reduces processing by intermediary routers. The source node determines the available Maximum Transmission Unit (MTU) size via the Path MTU Discovery (PMTUD) process. In this process the source node tests various MTU sizes starting with its link-local MTU and judges based on received Internet Control Message Protocol version 6 (ICMPv6) type 1 – Destination Unreachable and type 2 – Packet too big error messages from upstream routers.

#### The IPv6 header contains:

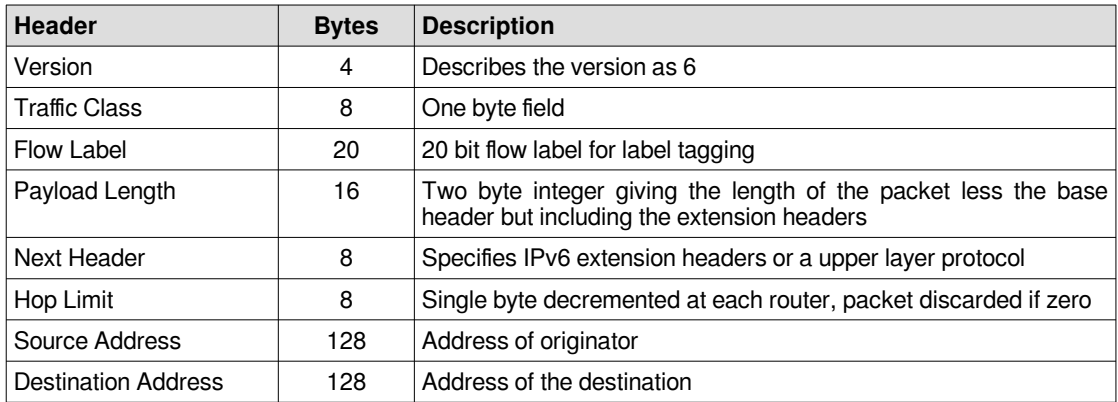

Here is an example IPv6 packet which has an IPv6 Hop by Hop extension header followed by ICMPv6 as the upper layer protocol. This will become clearer in the next section.

```
Frame: 90 bytes on wire (720 bits)
     Encapsulation type: Ethernet (1)
Ethernet II
     Destination: IPv6mcast_16 (33:33:00:00:00:16)
        .... ..1. .... .... .... .... = LG bit: Locally administered address 
        \ldots...1 .... .... .... .... = IG bit: Group address (multicast/broadcast)
     Source: 00:00:00_aa:00:02 
        .... ..0. .... .... .... .... = LG bit: Globally unique address (factory default)
        .... ...0 .... .... .... .... = IG bit: Individual address (unicast)
     Type: IPv6 (0x86dd)
Internet Protocol Version 6, Src: ::, Dst: ff02::16
     0110 .... = Version: 6
         .... 0000 0000 .... .... .... .... .... = Traffic class: 0x00 (DSCP: CS0, ECN: Not-ECT)
         .... 0000 00.. .... .... .... .... .... = Differentiated Services Codepoint: Default (0)
         .... .... ..00 .... .... .... .... .... = Explicit Congestion Notification: 
                                                    Not ECN-Capable Transport (0)
         .... .... .... 0000 0000 0000 0000 0000 = Flowlabel: 0x00000000
     Payload length: 36
     Next header: IPv6 Hop-by-Hop Option (0)
     Hop limit: 1
    Source: ::
     Destination: ff02::16
     Hop-by-Hop Options
         Next Header: ICMPv6 (58)
         Length: 0 (8 bytes)
         IPv6 Option (Router Alert)
             Type: Router Alert (5)
             Length: 2
             Router Alert: MLD (0)
         IPv6 Option (PadN)
             Type: PadN (1)
             Length: 0
            PadN: <MISSING>
Internet Control Message Protocol v6
     Type: Multicast Listener Report Message v2 (143)
     Code: 0
     Checksum: 0x6ede [correct]
     Reserved: 0000
     Number of Multicast Address Records: 1
     Multicast Address Record Changed to exclude: ff02::1:ffaa:2
         Record Type: Changed to exclude (4)
         Aux Data Len: 0
         Number of Sources: 0
         Multicast Address: ff02::1:ffaa:2
```
### <span id="page-13-1"></span>**2.6 IPv6 Option headers**

Unlike IPv4 the IPv6 options are handled outside the IPv6 header. This is achieved by the addition of extensions headers which are only processed as necessary. For example only routers process the Hop by Hop options header. With this method it is easier to define new extensions and options as the protocol evolves. Here is a list of some optional headers that are used with IPv6 today. They always appear in this order within packets if they are being added.

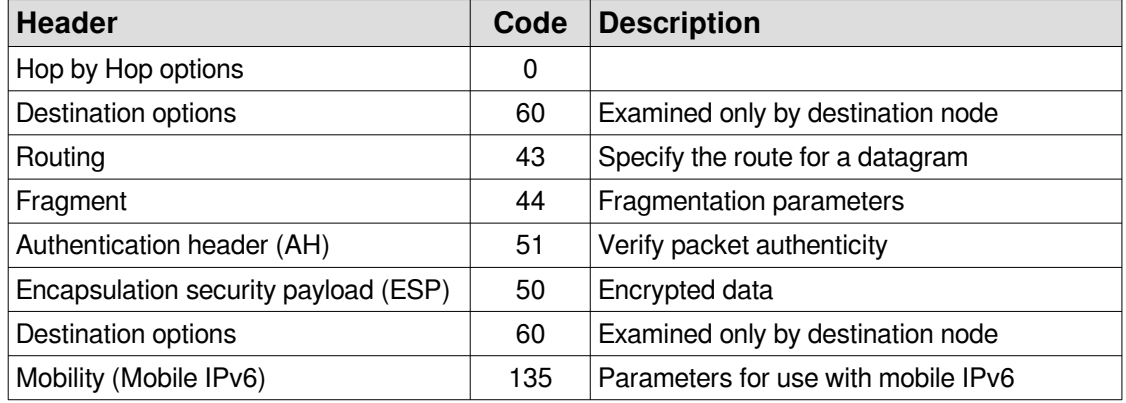

### <span id="page-13-0"></span>**2.7 Main field differences between IPv4 and IPv6 headers**

The following are the main differences and comparison between IPv4 header and IPv6 header.

#### **Maintained fields: Similar fields:**

- 
- 
- 
- Destination IP address

### **Header fields moved to Ipv6 extension headers:**

- Identification
- Flags
- Fragment Offset **Eliminated fields from IPv6**:
- 
- 

- Version Type of Service (TOS)  $\rightarrow$  Traffic Class
- Total length Time to Live (TTL) → Hop Limit (HL)
- Source IP address Protocol → Next Header

- 
- Options Internet Header Length (IHL)
- Padding  **Header checksum**

### <span id="page-14-1"></span>**3. Basic IPv6 configuration**

#### <span id="page-14-0"></span>**3.1 GNU/Linux and UNIX**

To configure IPv6 Address on UNIX or GNU/Linux systems there are a number of possibilities depending on the system.

GNU/Linux uses the route2 module for IP management, add an IPv6 Address by

```
$ sudo ip -6 addr add 2001::ffff:20/112 dev eth0
$ sudo ip -6 route add ::/0 via 2001::ffff:1
```
Review the new configuration.

```
$ ip -6 addr show dev eth0
```

```
2: eth0: <BROADCAST,MULTICAST,UP,LOWER_UP> mtu 1500 state UP qlen 1000
     inet6 2001::ffff:20/112 scope global 
        valid_lft forever preferred_lft forever
     inet6 fe80::d0d2:9abd:2c7e:876d/64 scope link noprefixroute 
        valid_lft forever preferred_lft forever
```
#### \$ **ip -6 route show**

::1 dev lo proto kernel metric 256 pref medium **2001::ffff:0/112** dev enp0s3 proto kernel metric 100 pref medium fe80::/64 dev eth0 proto kernel metric 100 pref medium default via fe80::223:ebff:fe6c:dd1b dev eth0 proto ra metric 20100 pref high **default via 2001::ffff:1 dev eth0 metric 1024 pref medium**

#### **\$ ping6 2001::ffff:10**

```
PING 2001::ffff:10(2001::ffff:10) 56 data bytes
64 bytes from 2001::ffff:10: icmp_seq=1 ttl=128 time=1.44 ms
64 bytes from 2001::ffff:10: icmp_seq=2 ttl=128 time=0.458 ms
64 bytes from 2001::ffff:10: icmp_seq=3 ttl=128 time=0.477 ms
64 bytes from 2001::ffff:10: icmp_seq=4 ttl=128 time=0.456 ms
64 bytes from 2001::ffff:10: icmp_seq=5 ttl=128 time=0.463 ms
```
--- 2001::ffff:10 ping statistics --- 5 packets transmitted, 5 received, 0% packet loss, time 3998ms rtt min/avg/max/mdev =  $0.456/0.660/1.446/0.393$  ms

#### **3.1.1 Persistent configuration**

Using the **/etc/network/interfaces** file.

```
$ sudo vi /etc/network/interfaces
   iface eth0 inet6 static 
      address 2001::ffff:0020
      netmask 112
      gateway 2001::ffff:0001
 ~
   :wq!
$ sudo ip link set dev eth0 down
$ sudo ip link set dev eth0 up
```
Using the **netplan Yet Another Setup Language (YAML)** file.

```
$ sudo vi /etc/netplan/01-network-manager-all.yaml
   network:
     version: 2
     renderer: networkd
     ethernets:
       eth0:
         accept-ra: no
         addresses:
            - 2001::ffff:0020/112
         gateway6: 2001::ffff:0001
 ~
   :wq!
```

```
$ sudo netplan apply
```
Add the DNS Server as system-wide DNS server. This is done in **/etc/systemd/resolved.conf** file:

\$ **sudo vi /etc/systemd/resolved.conf** [Resolve] DNS=2001:4860:4860::8888 2001:4860:4860::8844

Reload configuration and to restart services:

\$ **sudo systemctl daemon-reload** \$ **sudo systemctl restart systemd-networkd** \$ **sudo systemctl restart systemd-resolved**

### <span id="page-16-0"></span>**3.2 Microsoft Windows**

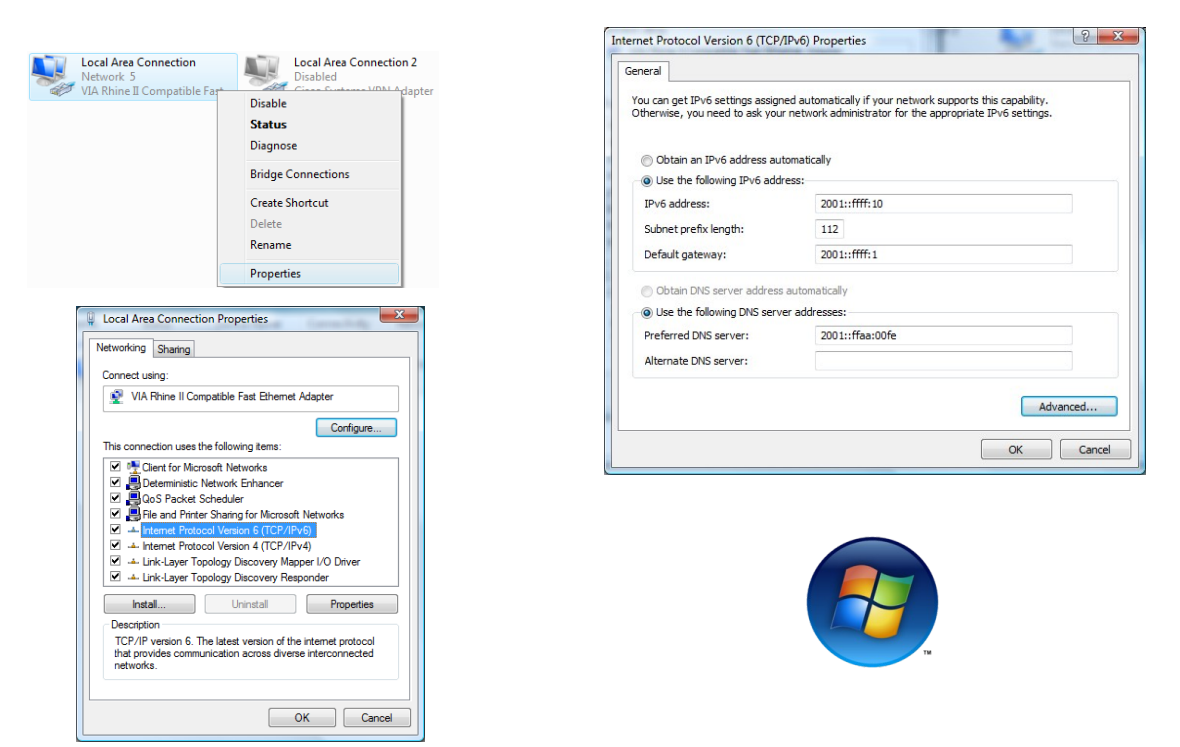

Illustration 3: Configure IPv6 on Microsoft Windows

On Windows access the network configuration via:

#### **Start** → **Settings** → **Network Connections**

Test the configuration.

```
C:\> ping 2001::ffff:20
Pinging 2001::ffff:20 from 2001::ffff:10 with 32 bytes of data:
Reply from 2001::ffff:20: time<1ms
Reply from 2001::ffff:20: time<1ms
Reply from 2001::ffff:20: time<1ms
Reply from 2001::ffff:20: time<1ms
Ping statistics for 2001::ffff:20:
    Packets: Sent = 4, Received = 4, Lost = 0 (0% loss),
Approximate round trip times in milli-seconds:
     Minimum = 0ms, Maximum = 0ms, Average = 0ms
```
### <span id="page-17-1"></span>**4. IPv6 Prefix Terminology**

IPv6 does not have a classful concept like IPv4 but within GUA assignments there are a number of prefixes, with different prefix lengths. The table below outlines these key prefix terms.

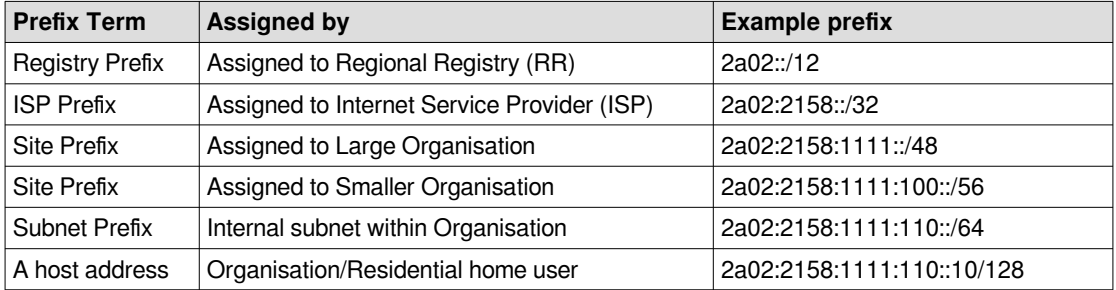

The following table give an indication of IPv6 Relative Network Sizes.

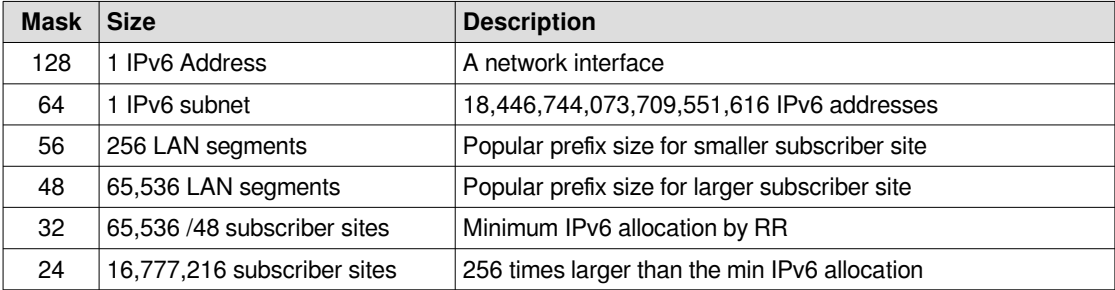

### <span id="page-17-0"></span>**4.1 IPv6 assignments**

### **4.1.1 Provider Aggregatable (PA) Assignments**

Provider Aggregatable (PA) addresses are assigned from a LIR allocation and are registered in the RIR by the LIR. The advantage of PA address space is that the routing information for many customers can be aggregated once it leaves the provider's routing domain. The minimum assignment to a LIR from the RIR is /32.

### **4.1.2 Provider Independent (PI) Assignments**

The RIR will assign Provider Independent (PI) prefix directly to the End User organisations. The minimum size of these assignments is /48. Organisations requesting a larger assignment (shorter prefix) must provide documentation justifying the need for additional subnets.

Additional assignments may also be made when the need is demonstrated and documented based on address usage, or because different routing requirements exist for additional assignments. When possible, these further assignments will be made from an adjacent address block. The PI assignment cannot be further sub-assigned to other organisations.

### <span id="page-18-0"></span>**4.2 Link-Local Address (LLA)**

The address block fe80::/10 has been reserved for link-local unicast addressing. To conform to standard /64 addressing on subnets, the actual LLA are assigned with the prefix fe80::/64. The 54 bits after the most significant ten bits must be zero.

IPv6 requires an LLA on every network interface on which the IPv6 protocol is enabled, even when routable addresses are also assigned. Therefore IPv6 hosts usually have more than one IPv6 address assigned to each of their IPv6-enabled network interfaces. The LLA is required for the Neighbour Discovery Protocol (NDP) and DHCPv6.

LLA addresses can be assigned automatically by a process called SLAAC using NDP or manually.

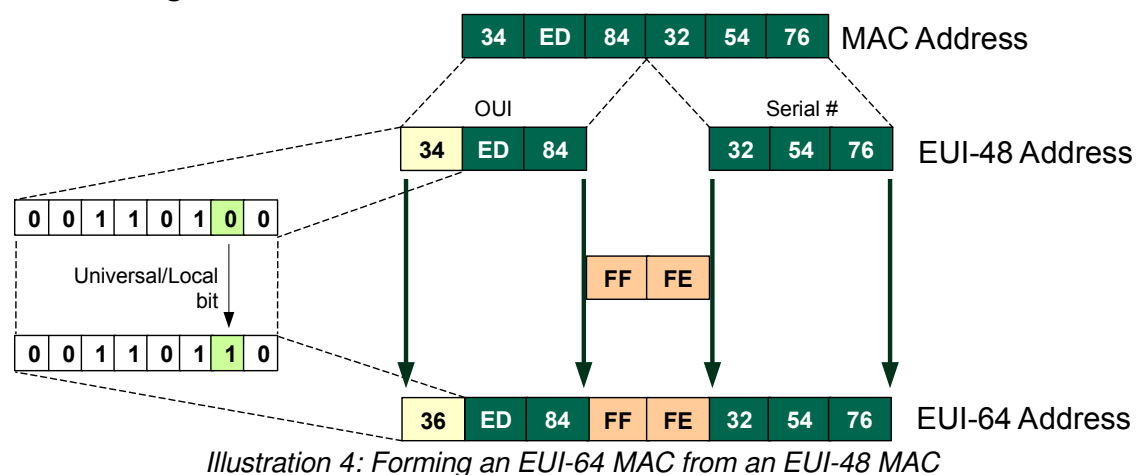

### **4.2.1 Forming an LLA**

<span id="page-18-1"></span>Nodes, both hosts and routers generate an LLA for each interface on boot. Such an LLA is formed by appending the Interface IDentifier (Interface ID) to the well-known Linklocal prefix fe80::.

EUI-64 : 36ed:84ff:fe32:5476 → IPv6 Host ID : fe80::36ed:84ff:fe32:5476

The first step is to generate an EUI-64 Medium Access Control (MAC) address. IPv6 uses 64 bits for the network and subnets while it reserves the last 64 bits to identify the host. Traditionally MAC addresses are of the EUI-48 type with 48 bits. However the range of unique EUI-48 MAC addresses are running out and it was decided to migrate to EUI-64 format in the future. IPv6 was built for EUI-64 addresses.

To convert process of an EUI-48 to EUI-64 refer to [Illustration 4](#page-18-1) where the original address is split and FF:FE inserted. The 6<sup>th</sup> bit, called the Universal/local bit in the first octet is changed to a '1' to indicate the new MAC is not unique.

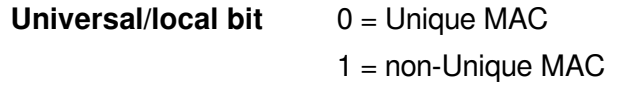

#### **4.2.2 Resolving LLA ambiguity with zone IDs**

As LLA fe80::/10 address exist on all interfaces and therefore each interface is part of the same network prefix it is necessary to let the device know which interface to use when communicating with a neighbouring node. Basically the node has no way to determine the interface to send packet out on.

Here is an example where a ping to an IPv6 LLA address fails on a router.

n1# **ping ipv6 fe80::200:ff:feaa:0**  connect: Invalid argument

Appending the %<interfaceID> to the LLA resolves this ambiguity on the router.

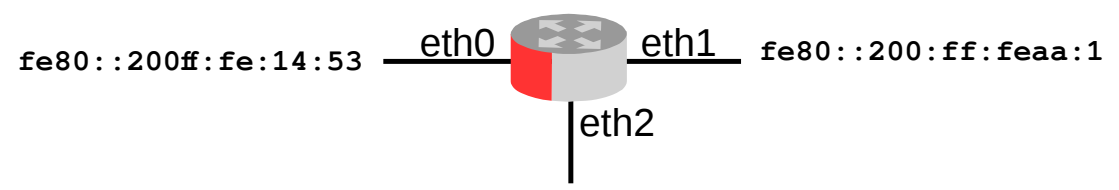

**fe80::200ff:fe:24:6d**

Illustration 5: Resolving LLA ambiguity

n1# **ping ipv6 fe80::200:ff:feaa:0%eth1** PING fe80::200:ff:feaa:0%eth1(fe80::200:ff:feaa:0) 56 data bytes 64 bytes from fe80::200:ff:feaa:0: icmp\_seq=1 ttl=64 time=0.025 ms 64 bytes from fe80::200:ff:feaa:0: icmp\_seq=2 ttl=64 time=0.036 ms

Another example, this time from a host.

#### \$ **ssh fe80::287b:8236:8feb:df65%wlp4s0** alovelace@fe80::287b:8236:8feb:df65%wlp4s0's password: **babbage** Welcome to Linux Mint 18.1 Serena (GNU/Linux 4.4.0-53-generic x86\_64)

 \* Documentation: https://www.linuxmint.com Last login: Tue Jan 3 23:04:33 2017 alovelace@remote ~ \$

#### **4.2.3 Reserved Interface IDs (RFC 5453)**

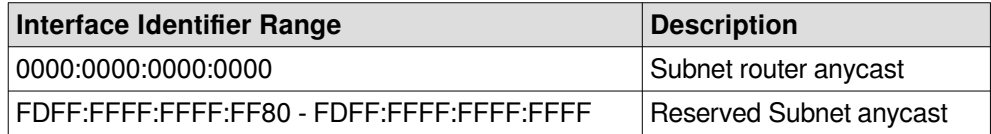

### <span id="page-20-0"></span>**5. IPv6 Address planning**

An ISP performing address planning must consider how many addresses to request from the RIR and therefore needs to plan their address space carefully. Take for example an ISP in a country with 10 regions, each with 50 Points of Presence (POP) and each of these supporting 3,500 clients. First, calculate the number of bits in the mask for each tier in multiples of 4 (i.e. nibbles). Take the value that gives a result higher that the requirement. For example 12 bits =  $2^{12}$  = 4,096 where  $2^8$  = 256 so 12 bits are required for the blocks of 3,500 clients. A similar process is carried out for each item as outlined below. Assuming each client is assigned a /48 the mask for POPs can be determined by subtracting 12 from 48 giving a /36 for POPs and subtract 8 from 36 to give a /28 for regions and finally subtracting 4 from 28 gives a /24 for the ISP. Therefore in this example the IP address space requires a /24 from the RIR.

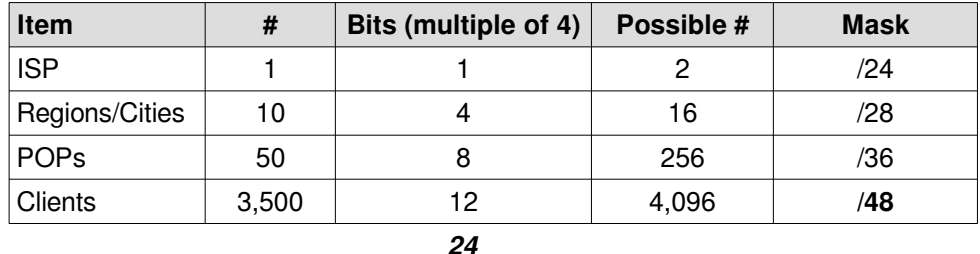

Assignment per client (/48) – Clients per POP (12) – POPs (8) – Regions (4) = **/24**

### <span id="page-21-2"></span>**6. IPv6 Multicast address**

An IPv6 multicast address is an identifier for a group of interfaces that are typically on different nodes. An interface may belong to any number of multicast groups. Multicast addresses have the following format:

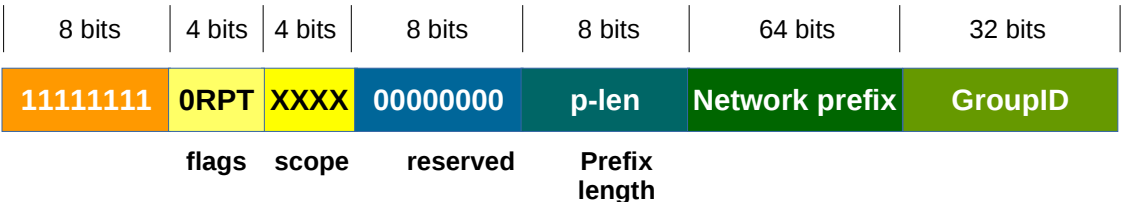

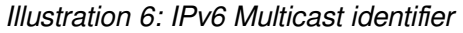

### <span id="page-21-1"></span>**6.1 Flags**

The multicast identifier contain a 4 bit flag field.

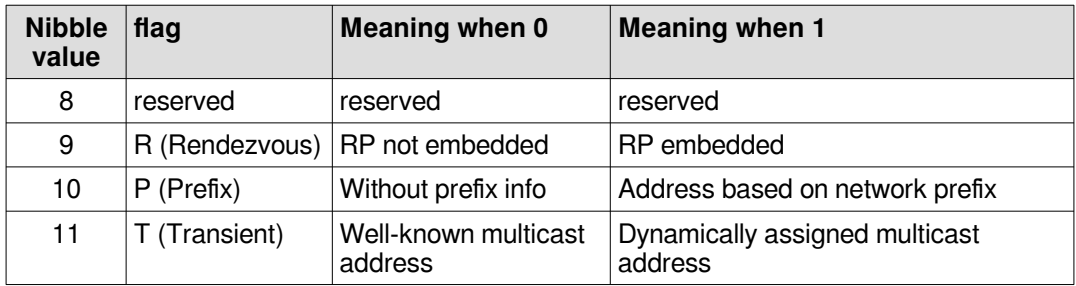

 $R = 0$  indicates a multicast address that does not embed the address of the Rendezvous Point (RP) and the value of RP Interface Identifier (RIID) MUST be sent as zero and MUST be ignored on receipt. A RP is the downstream point of intersection for multicast streams.

 $R = 1$  indicates a multicast address that embeds the address on the RP. Then P MUST be set to 1, and consequently T MUST be set to 1 also.

### <span id="page-21-0"></span>**6.2 Scope**

Multicast scope is a 4-bit value used to limit the scope of the multicast group.

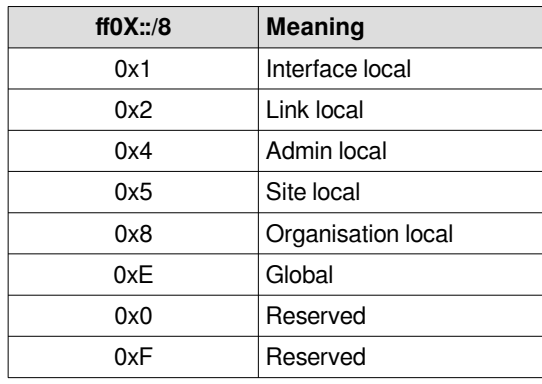

### <span id="page-22-0"></span>**6.3 GroupID**

The group ID identifies the multicast group, either permanent or transient, within the given scope.

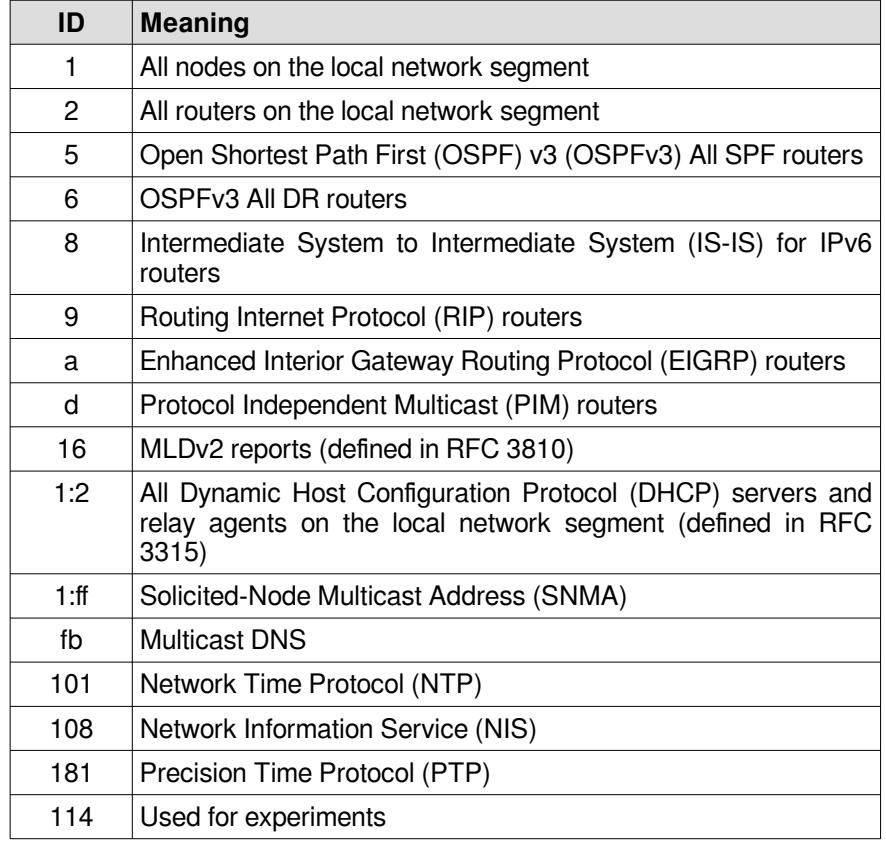

#### Examples:

- ff05::1 All nodes on the local site
- ff02::2 All routers on the link local
- ff02::5 All OSPF routers on the link local
- ff02::9 All RIPng routers on the link local
- ff02::a All EIGRP routers on the link local
- ff05::101 All NTP Servers on the local site
- ff02::1:3 All DHCPv6 servers on the link local

#### **6.3.1 Multicast MAC**

A corresponding multicast MAC is associated with each unicast address. For example:

- ff02::1  $\rightarrow$  33:33:00:00:00:01
- ff02::2  $\rightarrow$  33:33:00:00:00:02
- ff02::5  $\rightarrow$  33:33:00:00:00:05
- ff02::6  $\rightarrow$  33:33:00:00:00:06

### <span id="page-23-1"></span>**6.4 Solicited-Node Multicast Group Address (SNMA)**

Every device that uses an IPv6 address will also compute and join a SNMA. This address is required for the IPv6 NDP.

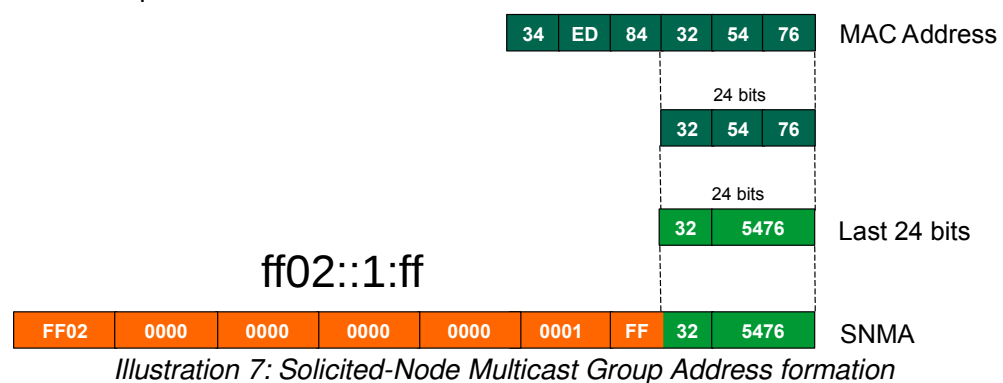

The process of generating such an address is simple. The last 24-bits of the interface MAC address is acquired. These 24 bits are prepended with the special SNMA network ff02::1:ff/104. The example demonstrates the EUI-48: 34ed:8432:5476 MAC address being used to generate an SNMA:  $f02::1:ft:32:5476$ . A corresponding MAC address for the multicast IPv6 address is also created. This takes the last 32 bits of the SNMA address and prepends 33:33. In this example that would be 33:33:ff:32:54:76.

### <span id="page-23-0"></span>**6.5 Special Prefix's**

There are a number of specific addresses within IPv6 with special meaning:

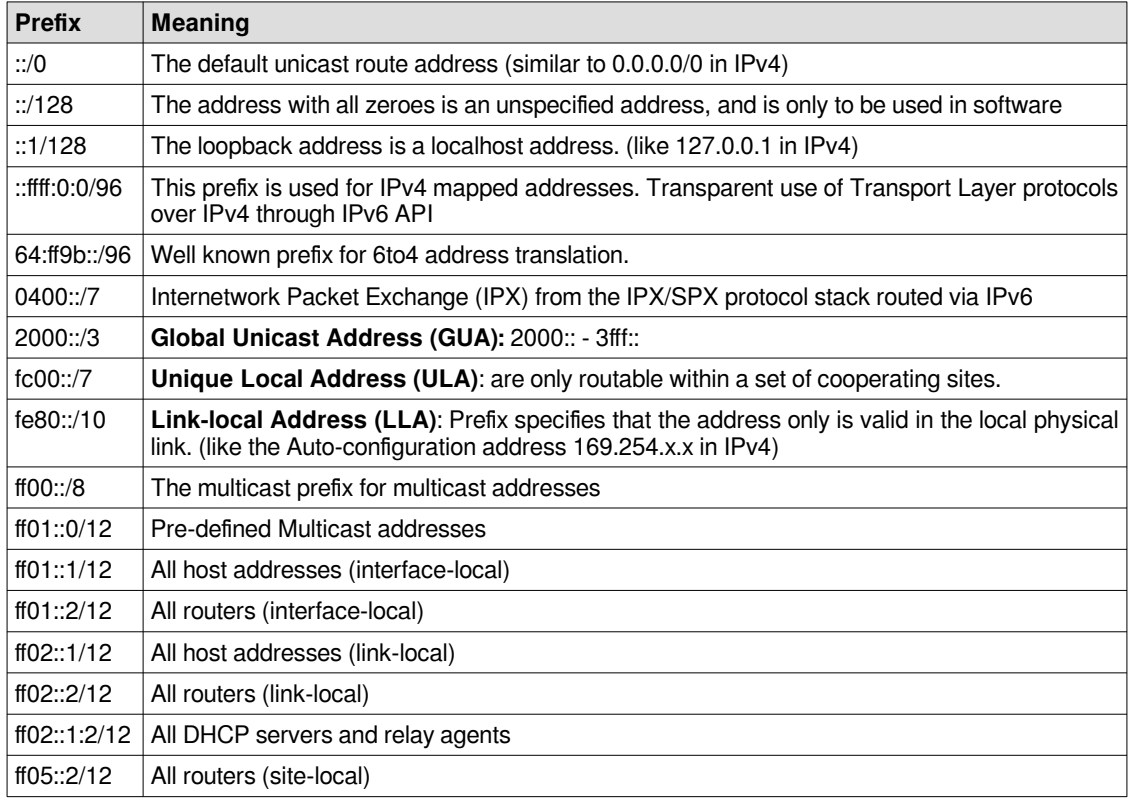

### **6.5.1 Depreciated Prefix's**

The following prefixes were originally defined as part of IPv6 but have since been depreciated or obsoleted. I have added them here for information in case you come across such addresses.

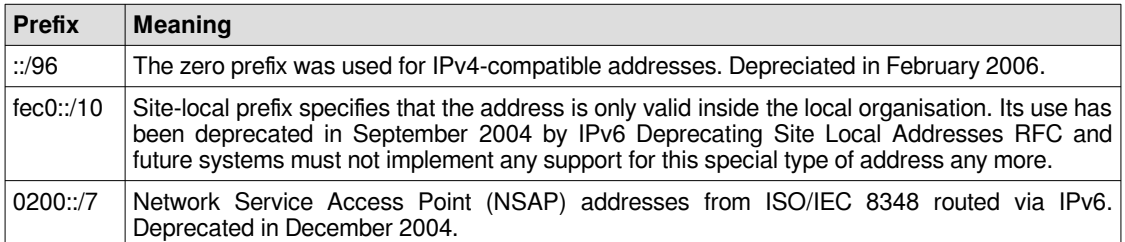

### <span id="page-25-3"></span>**7. Applications for IPv6**

### <span id="page-25-2"></span>**7.1 DHCP for IPv6 (DHCPv6)**

Although IPv6's SLAAC removes the primary motivation for DHCP in IPv4, DHCP for IPv6 (DHCPv6) can still be used to statefully assign addresses if the network administrator desires more control over address management. It can also be used to distribute information which is not otherwise discoverable; the most important case of this is the Domain Name Server (DNS) server and domain name search list.

A major difference with DHCPv4 Servers is that hosts send broadcasts to find DHCP Servers whereas with DHCPv6 Servers IPv6 hosts send IPv6 multicast to the well known DHCPv6 multicast group ff02::1:2.

### <span id="page-25-1"></span>**7.2 DNS Extensions to Support IP Version 6 (DNSv6)**

DNS is similar for IPv4 and IPv6 (DNSv6). The main difference is that the A record is replaced by the AAAA record which maps a hostname to a 128-bit IPv6 address for forward lookups. Reverse lookups take place under *ip6.arpa*, where address space is delegated on nibble boundaries. This scheme is a straightforward adaptation of the familiar A record and the in-addr.arpa schemes for IPv4.

### <span id="page-25-0"></span>**7.3 ICMPv6 for IPv6**

ICMP version 6 (ICMPv6) is a new version of ICMP and is an integral part of the IPv6 architecture that must be completely supported by all IPv6 nodes. ICMPv6 combines functions previously subdivided among different protocols, such as ICMP, Internet Group Membership Protocol (IGMP), and Address Resolution Protocol (ARP). It introduces some simplifications by eliminating obsolete types of messages no longer in use.

ICMPv6 is a multi-purpose protocol and it is used for reporting errors encountered in the processing of packets, performing diagnostics, performing Neighbour Discovery (ND) and reporting IPv6 multicast memberships. For this reason, ICMPv6 messages are subdivided into two classes:

#### **7.3.1 Error messages**

The first type of ICMPv6 message is the error message. ICMPv6 is used by IPv6 nodes to report errors encountered.

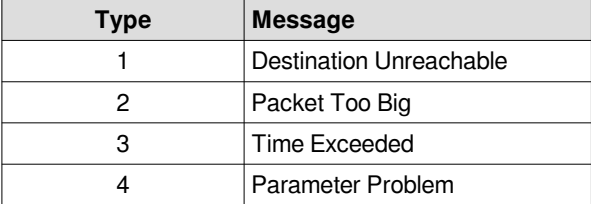

#### **7.3.2 Information messages**

The second type of ICMPv6 message is the informational message type which is subdivided into three groups: diagnostic, management of multicast groups, and ND messages.

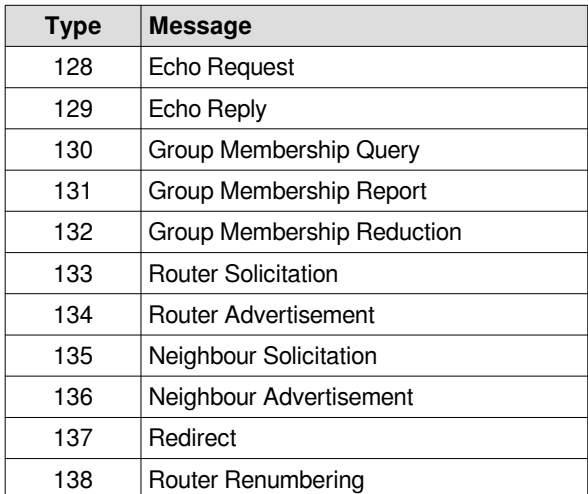

### <span id="page-27-1"></span>**8. IPv6 ND and SLAAC**

Neighbour Discovery (ND) has a number of key functions essential to the running of IPv6. ND uses the ICMPv6 messages Neighbour Solicitation (NS), Neighbour Advertisement (NA), Router Solicitation (RS), Router Advertisement (RA) and Redirect to achieve the following functions:

### For all **Nodes**:

- Address configuration (SLAAC)
- Link-layer address resolution
- Link-layer address change notification
- Neighbour Unreachability Detection (NUD).

### For **Hosts**:

- Router discovery
- Parameter discovery (MTU, prefixes, hop limits).

### For **Routers**:

- Advertise their presence & parameters
- Advertise on-link prefixes
- Determine next hops
- Redirect hosts to better next hops.

### <span id="page-27-0"></span>**8.1 IPv6 Stateless Address Auto-configuration (SLAAC)**

SLAAC is an IPv6 process that removes the requirement for the manual configuration of hosts, minimal configuration of routers with no additional servers. This stateless mechanism, based on ICMPv6, enables a host to generate its own global address. The stateless mechanism uses local information as well as non-local information advertised by routers to generate the addresses.

Routers advertise prefixes that identify the subnet or subnets that are associated with a link. Hosts generate an interface identifier that uniquely identifies an interface on a subnet. An address is formed by combining the prefix and the interface identifier. In the absence of routers, a host can generate only link-local addresses. However, link-local addresses are sufficient for communication among nodes that are attached to the same link.

### <span id="page-28-1"></span>**8.2 Link Local Address (LLA)**

The host sends a Multicast Listener Report to the Multicast Listener Discovery (MLD) well known address *ff02::16*. [Illustration 8](#page-28-2) demonstrates that for MAC address 00:00:00:aa:00:02 the LLA address fe80::200:ff:feaa:2 is generated. The purpose of MLD is to enable multicast routers to learn which multicast addresses and which sources have interested listeners on that link. The information gathered by MLD is provided to whichever multicast routing protocol is used by the router, in order to ensure that multicast packets are delivered to all links where there are listeners interested in such packets. The multicast *changed to exclude* means that the specified multicast address should be excluded from the filter mode on that interface.

### **8.3 MLD joins multicast group**

<span id="page-28-0"></span>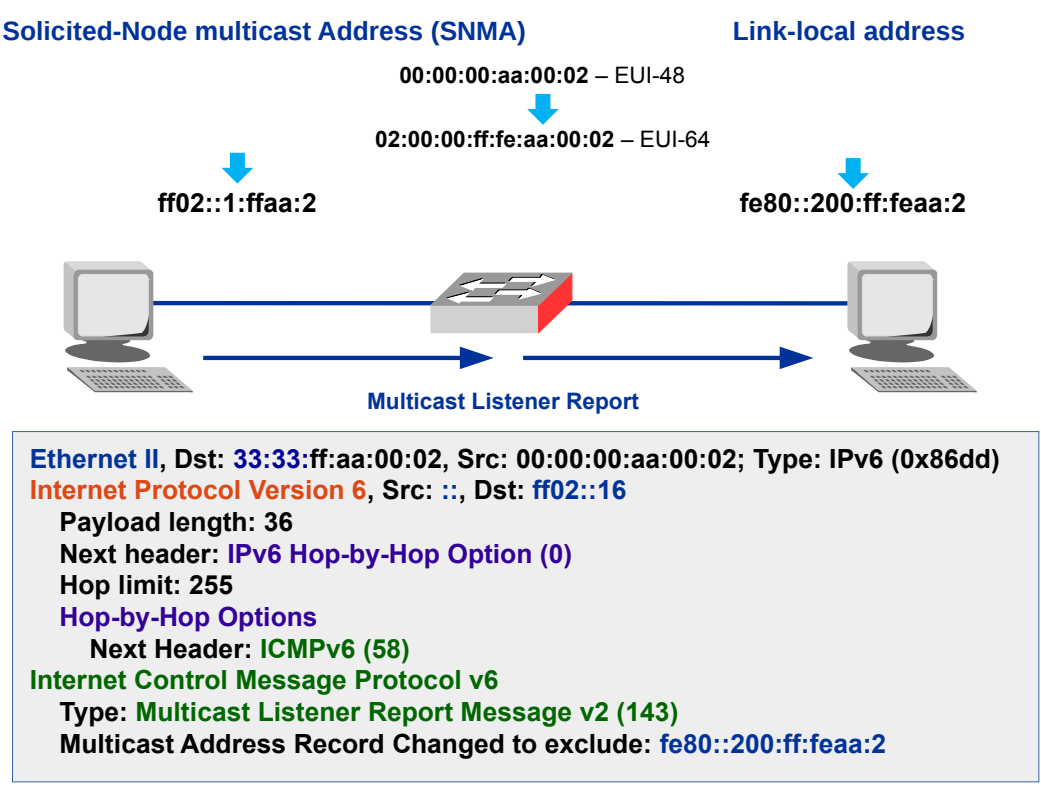

<span id="page-28-2"></span>Illustration 8: MLD joins multicast group

### **8.4 Neighbour Solicitation (135)**

<span id="page-29-1"></span>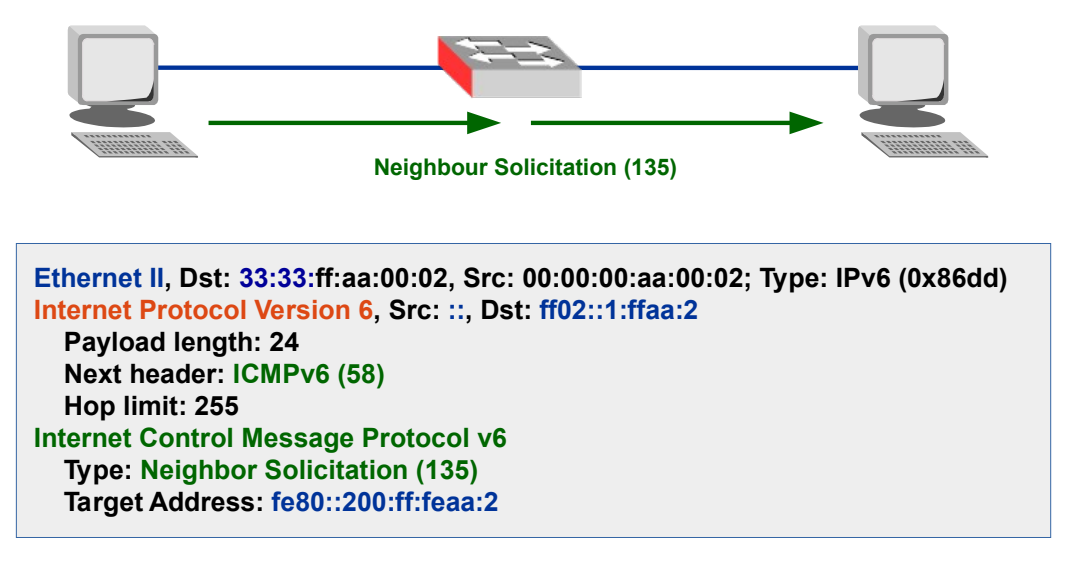

Illustration 9: Neighbour Solicitation (135)

The host then sends a NS (135) ICMPv6 message to the SNMA address from the unassigned address ( :: ) with the LLA as the target address. If a NA (136) is received then a duplicate address has been detected and the process stops. If no NA (136) is detected then the process continues.

### **8.5 MLD joins multicast group for the second time**

<span id="page-29-0"></span>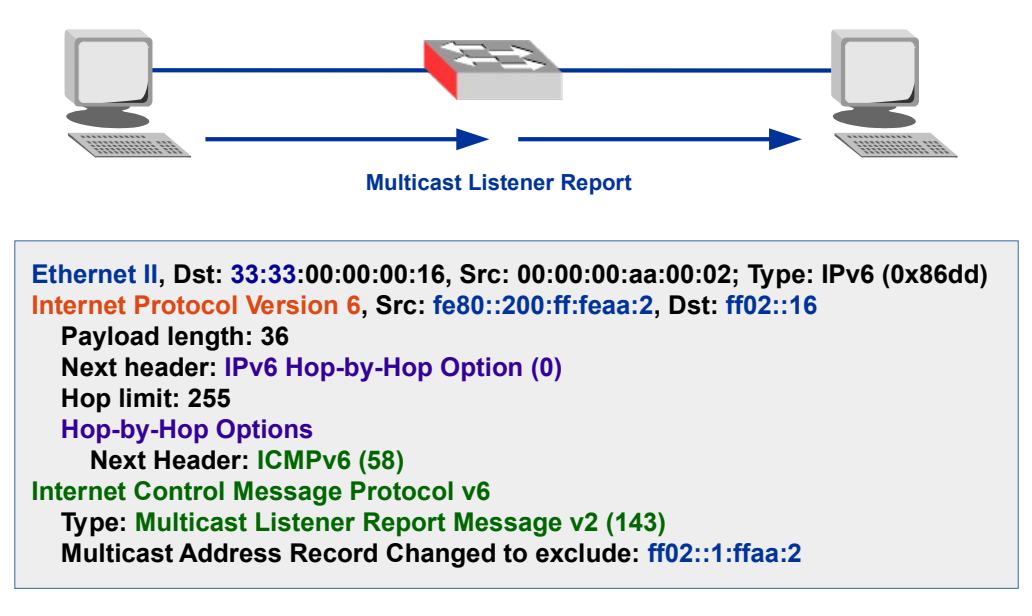

Illustration 10: MLD joins multicast group (2)

The host sends a second Multicast Listener Report to the MLD multicast address ff02::16 but this time with the LLA as the source and the SNMA as the Multicast Address Record Changed to exclude.

### **8.6 Router Solicitation (133)**

<span id="page-30-0"></span>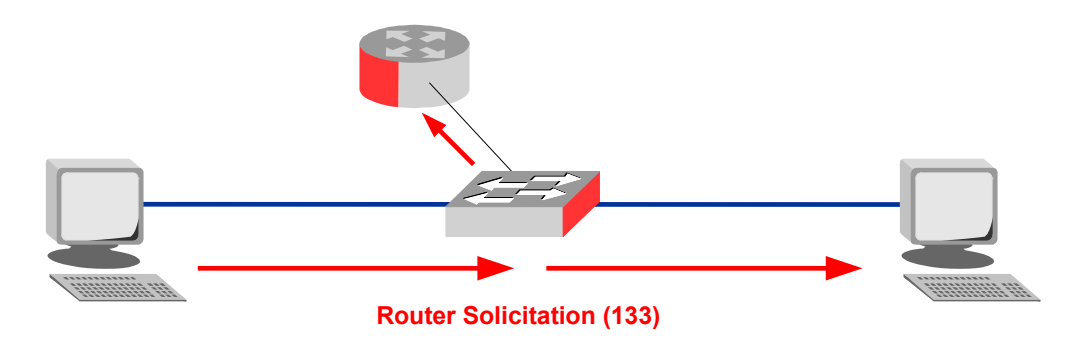

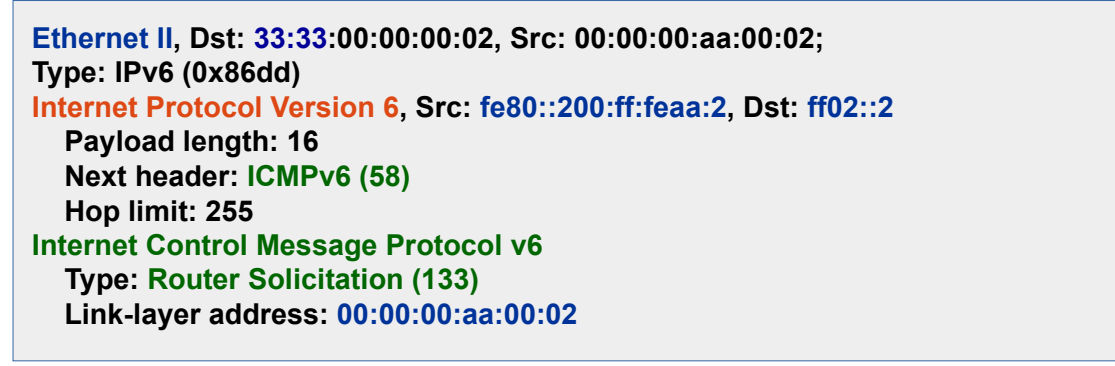

Illustration 11: Router Solicitation (133)

The host now sends an RS (133) ICMPv6 message to the multicast group ff02::2, the well known multicast group of all routers on the link-local using its LLA as the source IPv6 address.

### **8.7 Router Advertisement (134)**

<span id="page-31-0"></span>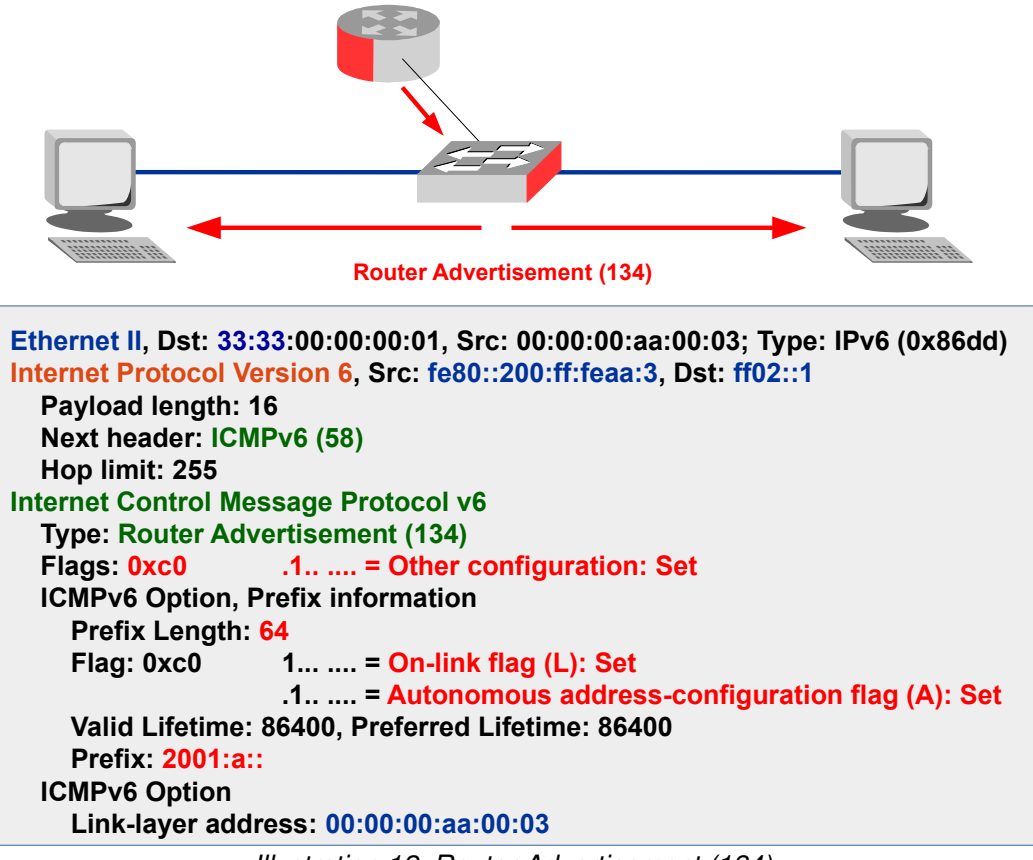

Illustration 12: Router Advertisement (134)

The router responds with an RA (134) to the multicast group  $f{102::1}$ , the well known group of all hosts on the link-local. As part of this message it sends the GUA prefix 2001:1::/64 with the prefix length to the hosts plus some flags.

#### **8.7.1 Router Advertisement flags**

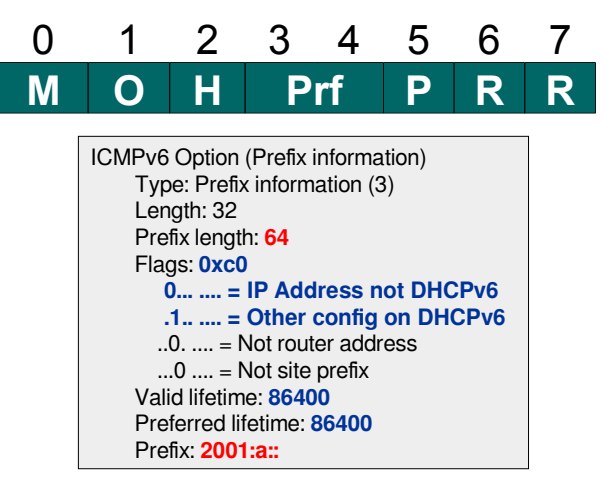

Illustration 13: RA flags

RA (134) informational messages contain two flags that indicate what type of Autoconfiguration should be performed. A Managed address configuration flag (M-Flag) indicates whether hosts should use stateful DHCPv6 (1) or SLAAC (0) to obtain global scope IPv6 addresses. The other stateful configuration flag (O-Flag) if set (1) indicates that hosts should use a stateless DHCPv6 Server to obtain additional information, excluding addresses. The O-flag is meaningless if the M-flag is set.

Additionally the RA (134) prefix flags have the options On-link flag (L-flag) and Address configuration flag (A-flag). The L-flag announces that other devices with the same prefix are on the same subnet and the host should communicate between them using only switch (L2) and not to send every message to the router and then from the router to another host on the same subnet. If the A-flag is set (1) the RA is telling the node to use SLAAC to configure addressing information.

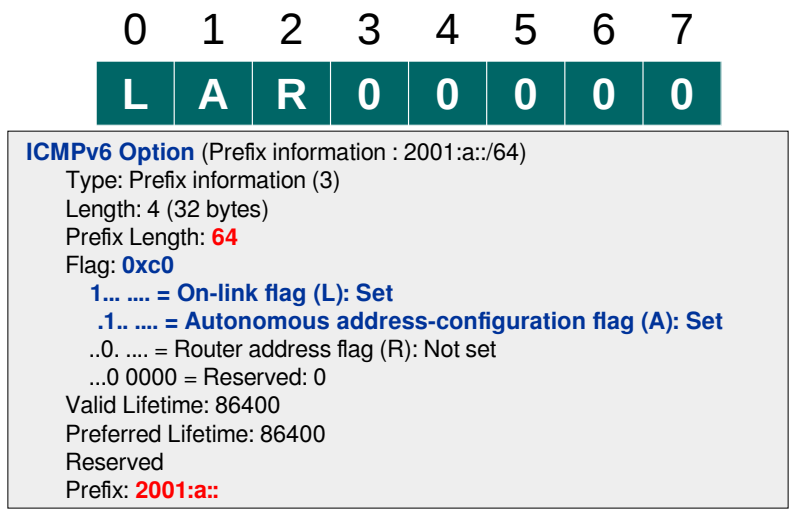

Illustration 14: RA - Prefix flags

The following table outlines the influence of the '**M**' & '**A**' flags on auto-configuration. Remember that hosts must be set to obtain IP address *automatically* and all hosts continue to generate and use a LLAs.

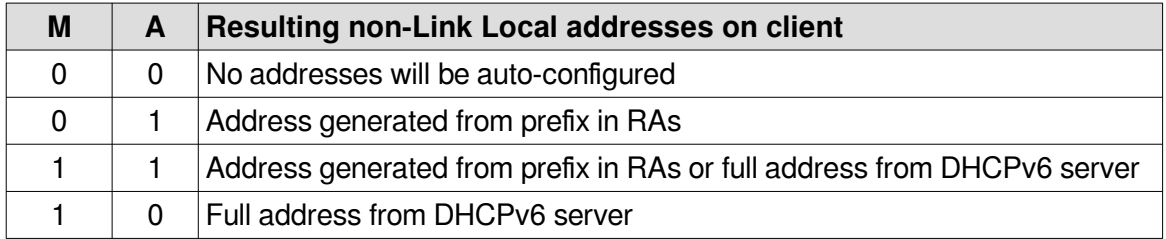

### <span id="page-33-1"></span>**8.8 Neighbour Solicitation (135) for the second time**

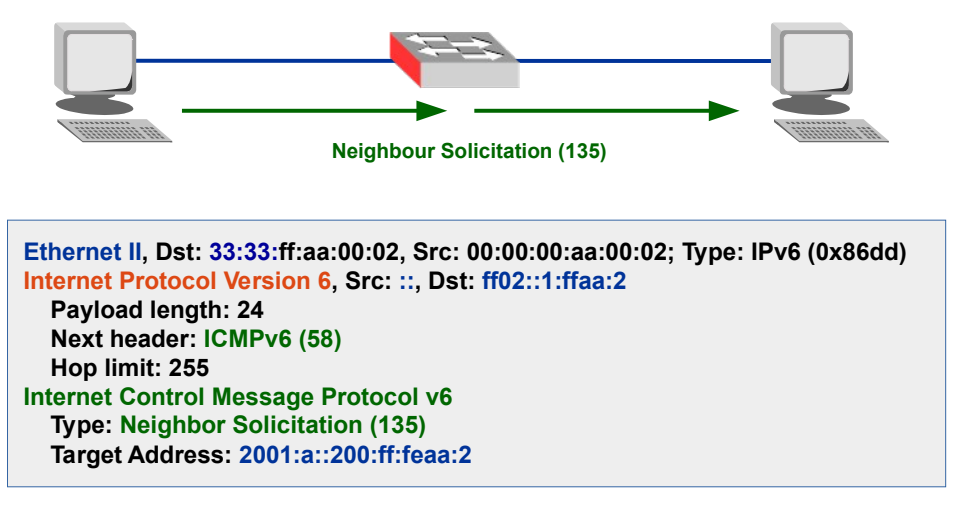

Illustration 15: Neighbour Solicitation (135) (2)

Having received a prefix from the router the host generates a GUA by adding its EUI-64 MAC that it used to generate the LLA to the prefix. It then sends a NS (135) to the SNMA address from the unassigned address ( :: ) with the new GUA as the target address. It doesn't expect a responding NA (136) and should it receive one the SLAAC process will stop.

### **8.9 MLD joins multicast group for the third time**

<span id="page-33-0"></span>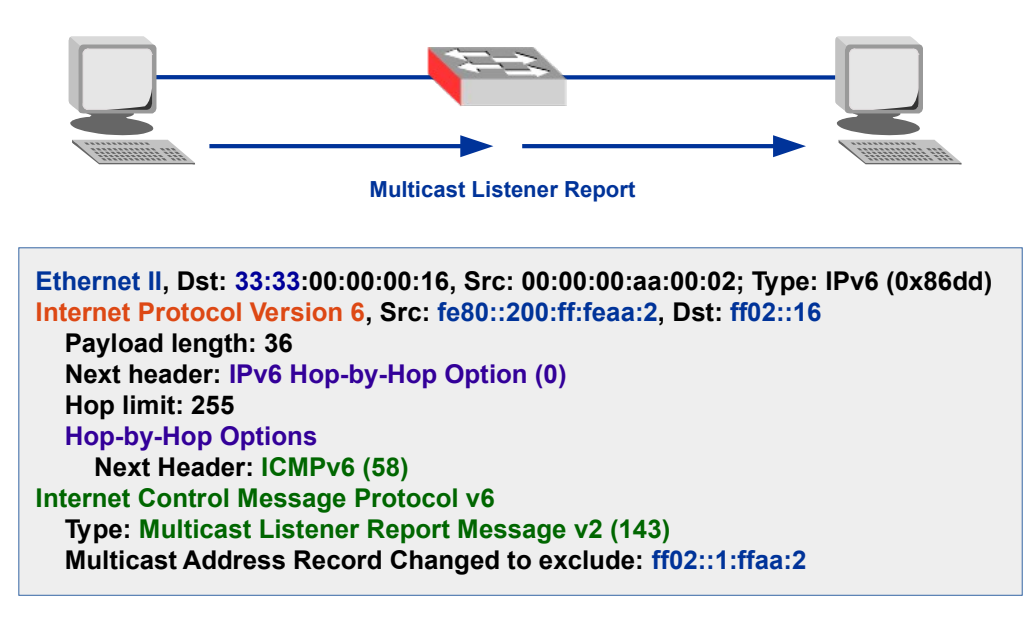

Illustration 16: MLD joins multicast group (3)

The host then sends a third Multicast Listener Report to the MLD multicast address ff02::16 from the LLA as the source and the SNMA as the Multicast Address Record Changed to exclude value.

### <span id="page-34-1"></span>**8.10 NDP Summary**

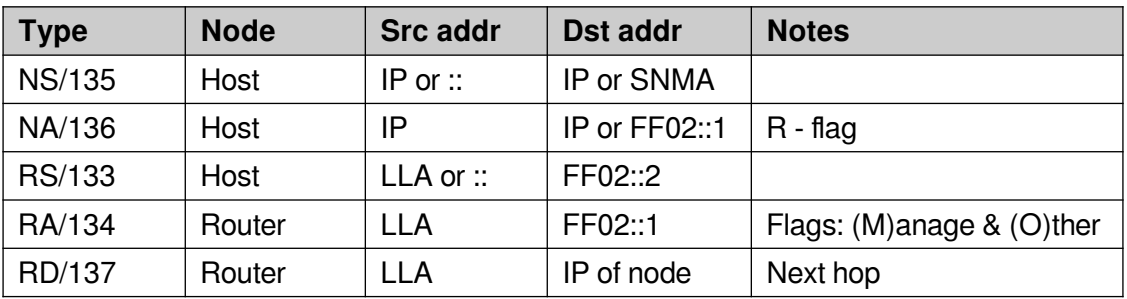

### <span id="page-34-0"></span>**8.11 SLAAC Summary**

The steps to SLAAC are:

- Host creates a SNMA
	- Host registers a Multicast Listener Report for SNMA to join group
	- from ( :: ) to ff02::16 MLD.
- Host creates a LLA.
- Sends NS (135) from (::) to SNMA with LLA as target ◦ If NA (136) received auto-configuration stops.
- Host registers a Multicast Listener Report for SNMA address to join group ◦ from LLA to ff02::16 MLD.
- Host sends RS (133) to ff02::2 'All routers' from LLA.
- Router sends RA (134) to ff02::1 'All nodes'
	- from its LLA with prefix.
- Host creates GUA from prefix and EUI-64 MAC
	- Sends NS (135) from ( :: ) to SNMA with GUA target
	- If NA (136) received auto-configuration stops.
- Finish SLAAC.

### <span id="page-35-0"></span>**8.12 DHCP for IPv6 (DHCPv6)**

An alternative to using the SLAAC approach is to use DHCPv6 to assign IP addressing and network information. A major difference with DHCPv4 Servers is that hosts send broadcasts to find DHCP Servers whereas with DHCPv6 Servers, IPv6 hosts send messages to the well known multicast address FF02::1:2.

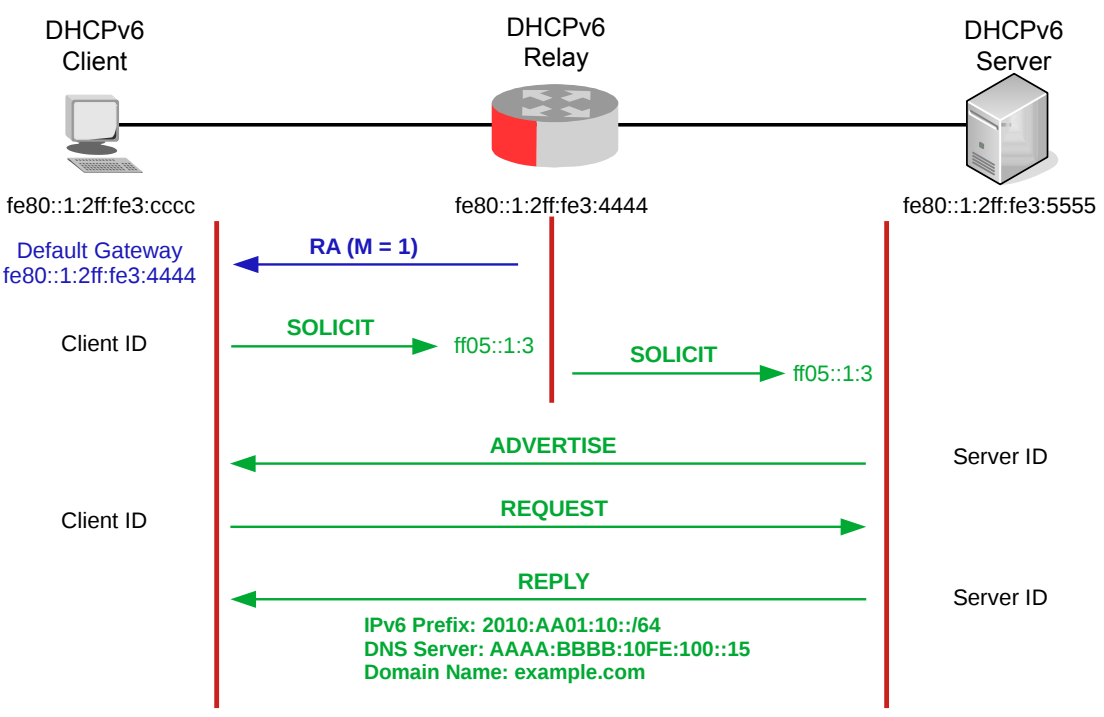

<span id="page-35-1"></span>Illustration 17: Stateful DHCPv6

### **8.12.1 Stateful DHCPv6**

Consider [Illustration 17](#page-35-1) where the client has acquired a link-local default gateway from the a Router Advertisement (RA) that also has the M-flag set. The client generates a unique client IDentifier and sends it in a DHCP Unique Identifier (DUID) within a SOLICIT message to the router. In many cases the router is also the DHCPv6 Server, otherwise it acts as a DHCPv6 Relay and forwards the SOLICIT message to the DHCPv6 Server. The DHCPv6 Server sends an ADVERTISE message to the client with its Server ID in a DUID. The client then sends a REQUEST message to the DHCPv6 Server and received a REPLY message with the requested options as demonstrated.

There is an additional DHCPv6 process called Rapid-Commit that reduces this process to just SOLICIT and REPLY messages. The client can request the *Rapid-Commit* option in the SOLICIT and if this option is configured in the DHCPv6 Server it will respond directly with a REPLY message.

#### **8.12.2 Stateless DHCPv6**

Should the client receive the RA from the router with the M-flag  $= 0$  and the O-flag  $= 1$ then it will not use DHCPv6 to get IPv6 addressing information. It will get its addressing information from SLAAC or manual configuration. It only requests stateless information like DNS Server and domain name as it has already received the IPv6 addressing information.

The following example demonstrates this. The router has a DHCPv6 pool that only includes DNS and domain information. The O-flag is set so the client will SOLICIT DHCPv6 information from the router and will be supplied with the DNS Server IPv6 addresses and the domain name information.

```
Router(config)# ipv6 dhcp pool dhcp-pool
Router(config-dhcp)# dns-server 2001:db8::d75
Router(config-dhcp)# dns-server 2001:db8::d76
Router(config-dhcp)# domain-name example.com
Router(config)# interface ethernet 0/0
Router(config-if)# ipv6 address 2001:dB8:1234::1/64
Router(config-if)# ipv6 nd other-config-flag
Router(config-if)# ipv6 dhcp server dhcp-pool
```
#### <span id="page-36-0"></span>**8.13 Recursive DNS Server (RDNSS)**

An alternative case is the client receiving an RA from the router with the M-flag  $= 0$  and the O-flag = 0. In this case the addressing information is also received from SLAAC or manual configuration. Additional RA options, Recursive DNS Server (RDNSS) contains the address of recursive DNS servers that help in DNS name resolution in IPv6 hosts and DNS Search List Option (DNSSL) is a list of DNS suffix domain names used by IPv6 hosts when they perform DNS query searches.

The following example demonstrates this. The router is configured with DNS Servers and a search list of domain names that can be supplied via RA options.

```
Router(config)# interface ethernet 1/0
Router(config-if)# ipv6 nd ra dns server 2001:db8::d75 sequence 0
Router(config-if)# ipv6 nd ra dns server 2001:db8::d76 sequence 1
Router(config-if)# ipv6 nd ra dns search-list example.com sequence 0
```
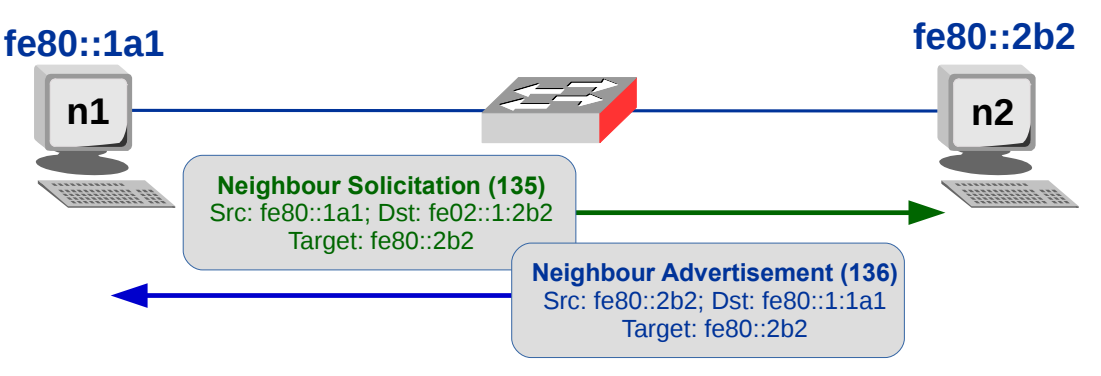

### <span id="page-37-1"></span>**9. IPv6 Address Resolution and redirection**

Illustration 18: Address Resolution

The IPv6 Address Resolution process uses ND to verify connectivity and establish twoway connectivity. A NS (135) packed is sent from the hosts LLA to the SNMA address of the target node with the target LLA within the ICMPv6 header. If the targetted node is available it responds with a NA (136) to the LLA of the requestor from its own LLA and with its own LLA as the target address within the ICMPv6 header. Node  $n1$  can now record an established two-way connectivity with node  $n2$ .

### **9.1 Neighbour Unreachability Detection (NUD)**

<span id="page-37-0"></span>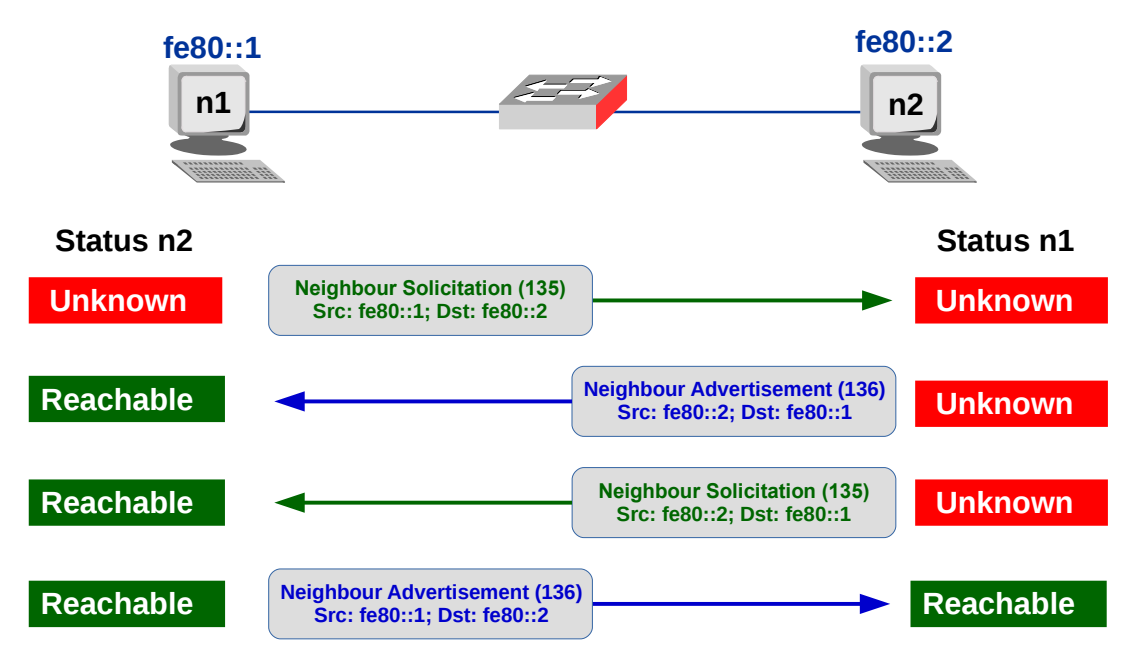

<span id="page-37-2"></span>Illustration 19: Neighbour Unreachability Detection (NUD)

IPv6 NUD detection improves packet delivery in the presence of failing routers. This capability improves packet delivery over partially failing or partitioned links. This capability also improves packet delivery over nodes that change their link-local addresses. For example, mobile nodes can move off the local network without losing any connectivity because of stale ARP caches.

IPv4 has no corresponding method for NUD. Unlike ARP, ND detects half-link failures by using NUD and it therefore avoids sending traffic to neighbours when two-way connectivity is absent. NUD improves the robustness of packet delivery in the presence of failing routers or links, or mobile nodes.

[Illustration 19](#page-37-2) demonstrates the process, node  $n1$  sends a unicast NS (135) message to  $n2$  who responds with a unicast NA (136). Node  $n2$  then sends a unicast NS (135) message to node *n1* who responds with a unicast NA (136) of its own. In this was the two nodes confirm their established two-way connectivity.

<span id="page-38-0"></span>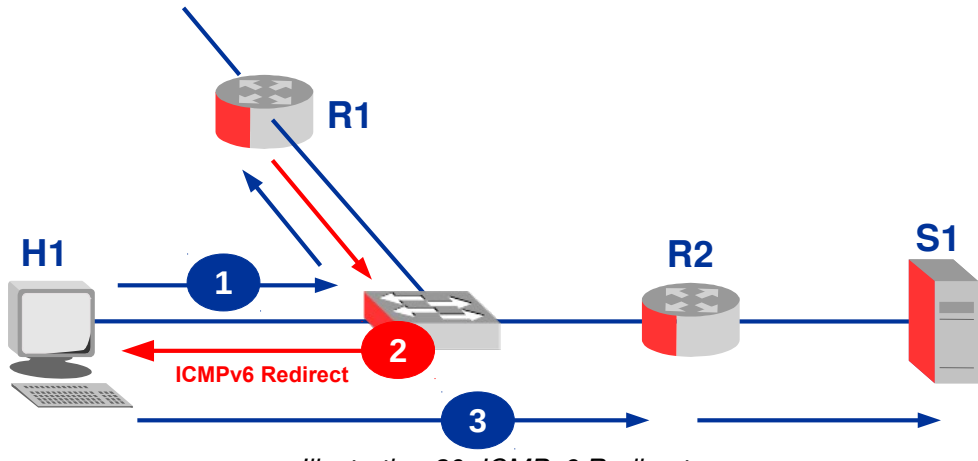

### **9.2 ICMPv6 Redirect**

<span id="page-38-1"></span>Illustration 20: ICMPv6 Redirect

On an IPv6 network, hosts don't know much about routes. They send their packets to a default gateway which handles the routing for them.

In the case of the local network having a single router, hosts will send all non-local traffic to the router. However if there is more than one local router, the host then must decide which router to use for which traffic. Generally the host does not know the most efficient choice of gateway router for packet it needs to send.

As demonstrated in [Illustration 20](#page-38-1) when a router receives datagrams destined for certain networks, it may realise that it would be more efficient if such traffic was sent by the host to a different router on the local network. In this case it can invoke the Redirect function by sending an ICMPv6 Redirect message to the device that sent the original packet. Redirect messages are always sent using the unicast address as the destination of the device that originally sent the packet that led to the Redirect being created.

### <span id="page-39-1"></span>**10. IPv6 Configuration best practice – Inter-router links**

![](_page_39_Figure_2.jpeg)

Best practice: use /127 for inter-router links. Addresses with the following 64 bits must NOT be used. By default routers will not send RS messages over links configured with / 127 masks as they are unnecessary.

- 0000:0000:0000:0000
- $\mathsf{ffffffffffffffffff$   $\mathsf{ff7f} \implies \mathsf{ffff}$

### <span id="page-39-0"></span>**10.1 Using LLA on Inter-router links**

![](_page_39_Figure_7.jpeg)

It is possible to use LLA on infrastructure links and it has advantages. However it is important to configure a GUA on a loopback address on each device for management plane traffic (Secure Shell (SSH), telnet, Simple Network Management Protocol (SNMP), etc). The source ICMPv6 error messages destined off-subnet.

The advantages of this approach are:

- Smaller routing tables which leads to:
	- less memory consumption
	- faster routing convergence
	- accelerated forwarding due to smaller Routing Information Bases (RIB) and Forwarding Information Bases (FIB).
- Simpler address management
- Lower configuration complexity
- Simpler DNS as LLAs are not put into zone files
- Reduced attack surface.

#### **Caveats**

- Router-interfaces not ping-able from off-link (fix: ping the loopback)
- Traceroutes to these interfaces break
- Hardware dependency LLAs change if line cards change
- Network Management System (NMS) functions that are interface-address specific will break.

### <span id="page-40-1"></span>**11. IPv6 Routing**

### <span id="page-40-0"></span>**11.1 Interior Gateway Routing**

#### **11.1.1 RIPng**

Like its IPv4 variant *RIPng* is a Distance vector algorithm. RIPng messages use the UDP port 521 and the multicast address of FF02::9.

It has a number of implementations: GateD, MRTd, Kame, Quagga, Free Range Routing (FFR) as well as vendor equipment solutions from companies like Cisco, Juniper, HP, Huawei, MikroTik etc....

### <span id="page-40-2"></span>**11.2 IS-IS Enhancements for IPv6**

IS-IS in IPv6 functions the same and offers many of the same benefits as IS-IS in IPv4. IPv6 enhancements allow IS-IS to advertise IPv6 prefixes in addition to IPv4 and Open Systems Interconnection model (OSI) routes. Extensions to IS-IS allow the configuration of IPv6-specific parameters. IPv6 IS-IS extends the address families supported by IS-IS to include IPv6, in addition to OSI and IPv4. IS-IS in IPv6 supports either single-topology mode or multiple topology mode.

#### **11.2.1 OSPFv3**

OSPFv3 is a Link State algorithm like OSPFv2, the IPv4 version. It is the recommended IGP of the IETF. The main differences from OSPFv2 are the removal of security as IPv6 has its own IPSec implementation embedded and the format of addresses are for IPv6.

It differs from OSPFv2 in a number of respects, including the following:

- Peering is carried out through link-local addresses
- The protocol is link based rather than network based
- Addressing semantics have been moved to leaf Link State Advertisements (LSA), which eventually allow its use for both IPv4 and IPv6.
- Point-to-point links are also supported in order to enable operation over tunnels.
- Authentication has been removed from OSPFv3 as IPv6 has underlying IPSec packet security.
- OSPFv3 is unable to set its own router ID like OSPFv2 does. Instead, it must be manually configured as a 32-bit value, same as in OSPFv2.
- OSPFv3 adds the concept of link-local flooding scope while retaining the domain (AS) and area flooding scopes of OSPFv2.

It is possible to enable OSPFv2 and OSPFv3 at the same time with OSPFv2 working with IPv4, and OSPFv3 working with IPv6.

![](_page_41_Picture_194.jpeg)

\* Autonomous System Boundary Router (ASBR)

\*\* Not-So-Stubby Area (NSSA)

OSPFv3 has created a separation between prefixes and the Shortest Path First (SPF) tree. There is no prefix information in LSA type 1 and 2, topology adjacencies are only found in these LSAs and they do not contain any IPv6 prefixes. Prefixes are now advertised in type 9 LSAs and the LLAs that are used for next hops are advertised in type 8 LSAs. Type 8 LSAs are only flooded on the local link, type 9 LSAs are flooded within the area.

By separating the SPF tree and prefixes, OSPFv3 is more efficient. When the LLA on an interface changes, the router only has to flood an updated link LSA and intra-area-prefix LSA. Since there are no changes to the topology, there is no need to flood type 1 and 2 LSAs and other routers will not be required to run SPF in this case.

### **Link LSA**

A router originates a separate Link LSA for each link it is attached to. These LSAs have link-local flooding scope and are never flooded beyond a link that they are associated with. These LSAs have three purposes:

- to notify routers attached to the link of the routers LLA
- to notify routers attached to the link of the list of IPv6 prefixes to associate with the link
- to allow the router to assert the collection of Option bits to associate with the Network LSA that will be originated for the link.

The Link-State ID is set to the Interface ID of link of the originating router.

#### **Intra-Area Prefix LSA**

A router uses Intra-Area Prefix LSA to advertise IPv6 prefixes that are associated with:

- the router itself
- an attached stub network segment
- an attached transit network segment.

Note: with OSPFv2 these are carried in the Router LSA.

A router can originate multiple Intra-Area Prefix LSAs for each router or transit network; each LSA is distinguished by its Link State ID.

#### **Options field**

A 24 bit Options field is included in Hello and Database Descriptor (DBD) packets, as well as in Router, Network and Inter-area Router LSAs. It enables OSPF routers to support optional capabilities, and to communicate their capabilities to other OSPF routers in the network.

Implementations: GateD, MRTd, Kame, Quagga, FFR and vendor hardware solutions from companies like Cisco, Juniper, HP, Huawei, MikroTik etc....

### <span id="page-42-0"></span>**11.3 Exterior Gateway Routing**

#### **11.3.1 BGP4, MP-BGP**

BGP4 is the standard inter domain routing protocol and it was extended to support IPv6 wiith RFC 2283 in 1998 as Multiprotocol BGP (MP-BGP). The protocol was extended with the concept of *address families*. An *address family* identifies a network protocol as well as an Address Family Identifier (AFI). Here are a subset of some typical values for AFI.

![](_page_42_Picture_168.jpeg)

In addition to the AFI, BGP4 has a Subsequent Address Family Identifier (SAFI) to indicate the use of regular unicast routing, multicast routing in the Network Layer Reachability Information (NLRI), distributing Virtual Private Network (VPN) information, etc.

![](_page_43_Picture_118.jpeg)

\* Multiprotocol Label Switching (MPLS)

For example instance, AFI 1 with SAFI 2 means BGPv4 will carry IPv4 multicast routing information, and AFI 2 with SAFI 1 specifies IPv6 unicast routing information is carried.

BGP routers that support IPv6 allow BGP sessions to be established using IPv6 addresses. MP-BGP speakers tell their neighbours which AFI+SAFI combinations they want to use in the OPEN message at the beginning of a BGP session. This can lead to the situation where IPv6 routing information is exchanged over IPv4, or IPv4 routing information is exchanged over IPv6. This can also lead to the complication of how a router knows which IPv6 next hop address to include in its updates towards an IPv4 neighbour. This can be avoided by exchanging IPv4 prefixes over an IPv4 external BGP (eBGP) sessions and only exchange IPv6 prefixes over an IPv6 eBGP sessions.

When it comes to internal BGP (iBGP) this problem doesn't exist as routers do not update the next hop address. As a result there are no problems exchanging both IPv4 and IPv6 prefixes over the same iBGP session. The only downside of this approach is that if there is an IPv4 failure, the IPv4 IBGP sessions go down and IPv6 is also affected. If IPv6 had its own iBGP sessions, it will possibly continue to operate independently of IPv4.

Implementations: GateD, MTRd, Kame, BGPd, Quagga, FRR and vendor hardware solutions from companies like Cisco, Juniper, HP, Huawei, MikroTik etc....

### <span id="page-44-1"></span>**12. IPv6 transition mechanisms**

Until IPv6 completely replaces IPv4, a number of transition mechanisms are needed to enable IPv6-only hosts to reach IPv4 services and to allow isolated IPv6 hosts and networks to reach the IPv6 Internet over the IPv4 infrastructure. As the IPv6 Internet grows larger, the need also arises for carrying IPv4 traffic over the IPv6 infrastructure.

There are a number of scenarios:

- Provider doesn't support IPv6
- Upstream doesn't support IPv6
- IPv6-only network
- MPLS-based network core
- IPv6-only services
- IPv6-only access network.

Additional scenarios:

- IPv4 Internet access with <1 public IP per subscriber
- Network needs more addresses than RFC1918 provides
- IPv4 Internet access from an IPv6-only network
- Access to private IPv4-only servers from IPv6 networks.

### <span id="page-44-0"></span>**12.1 Categories of transition techniques**

#### **12.1.1 Dual Stack**

IPv6 is a form of extension to IPv4 and therefore it is relatively easy to write a network stack that supports both IPv4 and IPv6 while sharing most of the code. Dual Stack is implemented by the various OS today. Some early experimental implementations used independent IPv4 and IPv6 stacks. There are no known implementations that implement IPv6 only. Actually when used in IPv4 communications, hybrid stacks tend to use an IPv6 API and represent IPv4 addresses in a special address format, the IPv4-mapped IPv6 address.

#### **12.1.2 Tunnelling**

This offers a mechanism for the encapsulation of one protocol within another.

#### **12.1.3 Translation**

When an IPv6 only host needs to access an IPv4 only host, or vice versa, translation is necessary. The one form of translation that actually works is the use of a dual stack application-layer proxy. Techniques for application agnostic translation at the lower layers have also been proposed, but they have been found to be too unreliable in practice due to the wide range of functionality required by common application-layer protocols, and are commonly considered to be obsolete.

### <span id="page-45-0"></span>**12.2 Tunnelling**

In order to reach the IPv6 Internet, an isolated host or network must be able to use the existing IPv4 infrastructure to carry IPv6 packets. This is achieved using a technique known as tunnelling which consists of the encapsulation of IPv6 packets within IPv4, in effect using IPv4 as a link layer for IPv6.

IPv6 packets can be encapsulated directly within IPv4 packets using protocol number 41. They can also be encapsulated within UDP packets e.g. in order to cross a router or NAT device that blocks protocol 41 traffic. Another options is to use generic encapsulation schemes like Generic Routing Encapsulation (GRE).

![](_page_45_Figure_4.jpeg)

### **12.2.1 Manual tunnelling**

Manual tunnelling is achieved by configuring the end points of the tunnel. This tunnelling method can be used for sites with few nodes or for a limited number of remote connections. As is the case with static routing, scalability and management overhead are major issues limiting the use of manual tunnelling. There are a number of tunnel types:

- **Router-router tunnel**: connect two IPv6 networks across an IPv4-only network or vice-versa.
- **Host-router tunnel**: Connect IPv6 to an IPv6 host on an IPv4 network
- **Host-host tunnel**: Connect IPv6 hosts over IPv4 networks.

Some potential problems for tunnelling.

- Fragmentation due to increased packet size
	- Not a problem for IPv4
	- IPv6 doesn't permit non-source fragmentation.
- Manual tunnels is not scalable
- Possibly suboptimal routing of IPv6 packets.

![](_page_46_Figure_1.jpeg)

Illustration 24: Configure a manual tunnel

### **12.2.2 Automatic tunnelling**

Automatic tunnelling refers to a technique where the tunnel endpoints are automatically determined by the routing infrastructure.

### **12.2.3 Tunnel Broker (TB)**

![](_page_46_Figure_6.jpeg)

Illustration 25: Tunnel Broker (TB)

A Tunnel Broker (TB) allows isolated users/routers to connect to the IPv6 network and is defined in RFC 3053. The router or host establishes an IPv6 encapsulation over IPv4 to the TB who then authenticates the connection using RADIUS. If authorised, the router or host is assigned an IPv6 address and can now route IPv6. An example of a tunnel broker is the free service operated by Hurricane Electric<sup>[2](#page-46-0)</sup>.

### **12.2.4 Connection of IPv6 Domains via IPv4 Clouds (6to4)**

6to4 is another technique for automatic tunnelling that uses protocol 41 encapsulation and is defined in RFC 3056. Tunnel endpoints are determined by using a well-known IPv4 anycast address on the remote side, and embedding IPv4 address information within IPv6 addresses on the local side.

<span id="page-46-0"></span><sup>2</sup> [https://tunnelbroker.net](https://tunnelbroker.net/)

6to4 performs three functions:

- Assigns a block of IPv6 address space to any host or network that has a global IPv4 address.
- Encapsulates IPv6 packets inside IPv4 packets for transmission over an IPv4 network using 6to4.
- Routes traffic between 6to4 and native IPv6 networks.

The key difference between automatic 6to4 tunnels and manually configured tunnels is the tunnel is not Point to Point (P2P) in 6to4; it uses Point to Multipoint (P2MP). Routers treat the IPv4 infrastructure as a virtual Non-Broadcast Multi-Access (NBMA) link. The IPv4 address embedded in the IPv6 address is used to find the other end of the automatic tunnel.

![](_page_47_Figure_6.jpeg)

Illustration 26: 6to4

An automatic 6to4 tunnel may be configured on a border router in an isolated IPv6 network, which creates a tunnel on a per-packet basis to a border router in another IPv6 network over an IPv4 infrastructure. The tunnel destination is determined by the IPv4 address of the border router extracted from the IPv6 address that starts with the prefix:

### 2002::/16 → 2002:**<BR-IPv4-addr>**::/48 → 2002:**<BR-IPv4-addr>**<net#>::/64 **196.55.5.1**/24 → **c437:0501** → 2002:**c437:0501**::/64

Following the embedded IPv4 address are 16 bits (between /48 and /64) that can be used to number networks within the site. 6to4 tunnels can be configured between border routers or between a border router and a host. Appropriate entries in a DNS server that map between hostnames and IP addresses for both IPv4 and IPv6 allow the applications to choose the required address.

#### **12.2.5 IPv6 Rapid Deployment (6rd)**

IPv6 Rapid Deployment (6rd) is an extension of the 6to4 feature specified in RFC 5969. With the 6rd feature a provider can deliver a unicast IPv6 service to customers over its IPv4 network by using encapsulation of IPv6 in IPv4.

The main differences between 6rd and 6to4 tunnelling are as follows:

- 6rd does not require addresses to have a 2002::/16 prefix. Prefixes come from the providers own IPv6 block. From a customer perspective the IPv6 service provided is equivalent to native IPv6.
- All 32 bits of the IPv4 destination need not be carried in the IPv6 payload header. The IPv4 destination is obtained from a combination of bits in the payload header and information on the router. Furthermore, the IPv4 address is not at a fixed location in the IPv6 header as it is in 6to4.
- The 6rd delegated prefix is derived from the provider prefix and the IPv4 address bits, and is used by the Customer Premises Equipment (CPE) for hosts within its site.

![](_page_48_Figure_7.jpeg)

<span id="page-48-0"></span>Illustration 27: IPv6 Rapid Deployment (6rd)

Taking the example 6rd example in [Illustration 27,](#page-48-0) a tunnel and an IPv6 address is applied to it from the providers assigned block. The source of the tunnel is tied to the loopback interface associated with each site. The tunnel mode is defined as 6rd and the common IPv6 prefix is defined for the tunnels. Finally the prefix length and suffix length of the IPv4 transport address common to all the 6rd routers in a domain. The bits between the IPv4 prefix length and the suffix length (the third octet in this case) holds the site number. The following is an example for site 3.

```
6rd(config)# interface loopback 3
6rd(config-if)# ip address 10.3.3.3/32
6rd(config)# interface tunnel 3
6rd(config-if)# ipv6 address 2001:100::1/32
6rd(config-if)# tunnel source loopback 3
6rd(config-if)# tunnel mode ipv6ip 6rd
6rd(config-if)# tunnel 6rd prefix 2001:100:as10:0301::/64
6rd(config-if)# tunnel 6rd ipv4 prefix-length 16 suffix 8
```
### **12.2.6 Dual Stack Lite (DS-Lite)**

DS-Lite technology described in RFC 6333 does not involve allocating an IPv4 address to the CPE for providing Internet access. It enables a broadband provider to share IPv4 addresses among customers by combining two well-known technologies IP in IP (IPv4 in-IPv6) and NAT.

Two elements:

- DS-Lite Basic Bridging BroadBand (B4)
- DS-Lite Address Family Transition Router (AFTR) (Also called Carrier Grade NAT (CGN) or Large Scale NAT (LSN))

The B4 distributes private IPv4 addresses for LAN clients, typically via DHCP. It encapsulates IPv4 packets within IPv6 packets, these are called softwires. The tunnel is a multipoint-to-point IPv4-in-IPv6 tunnel ending on the providers AFTR. There is a wellknown range, 192.0.0.0/29 reserved for the IPv4 tunnel with 192.0.0.1 reserved for the AFTR element, and 192.0.0.2 is reserved for the B4 element. The original IPv4 packet is recovered at the AFTR and NAT is performed upon the IPv4 packet so it can be routed to the public IPv4 Internet based on the AFTR's global IPv4 address. AFTR uniquely identifies traffic flows by recording the B4 public IPv6 address, the private IPv4 address, and TCP or UDP port number as a session.

The best way to deliver necessary information to B4 is using DHCPv6. RFC6334 defined a new option called AFTR\_NAME that conveys the Fully Qualified Domain Name (FQDN) to the AFTR. This allows operators to use a name that resolves to a different address for different clients, thus providing load balancing.

![](_page_50_Figure_1.jpeg)

### **12.2.7 Lightweight 4over6 (lw4o6)**

Lightweight 4over6 (lw4o6) extends DS-Lite by moving the NAT functionality from the ISP side to the CPE, eliminating the need to implement CGN. It is described in RFC 7596 and can be seen in [Illustration 30.](#page-51-0) It is accomplished by allocating a port range for a shared IPv4 address to each CPE. Moving the NAT functionality to the CPE allows the ISP to reduce the amount of state tracked for each subscriber, which improves the scalability of the translation infrastructure.

There are three main components in the lw4o6 architecture:

- The lwB4, which performs the Network and Port Translation (NAPT) function and IPv4/IPv6 encapsulation/decapsulation
- The lwAFTR, which performs the IPv4/IPv6 encapsulation/decapsulation
- The Provisioning system, which tells the lwB4 which IPv4 address and port set to use.

#### **lwB4**

The lwB4 now performs the NAPT functionality and therefore must be provisioned with the public IPv4 address and a port set it is allowed to use. This information is provided through a provisioning mechanism such as DHCP, the Port Control Protocol (PCP) (RFC6887), or Technical Report 069 (TR-69). The lwB4 must be provisioned with:

- The IPv6 address for the lwAFTR
- The IPv4 external (public) address for NAPT44
- The restricted port set to use for NAPT44
- The IPv6 binding prefix.

The lwB4 MUST implement DHCPv6-based configuration using the OPTION\_S46\_CONT\_LW.

This means that the lifetime of the *softwire* and the derived configuration information (e.g., IPv4 shared address, IPv4 address) are bound to the lifetime of the DHCPv6 lease.

![](_page_51_Figure_2.jpeg)

<span id="page-51-1"></span>Illustration 29: IPv6 address for source of lw4o6 tunnel

lwB4 performs a longest-prefix match between the IPv6 binding prefix and its currently active IPv6 prefixes and forms the subnet to be used for the source of the lw4o6 tunnel. The full /128 address is then constructed in the same manner as demonstrated in [Illustration 29](#page-51-1). The Port Set ID (PSID) identifies the separate part of the transport-layer port space assigned to each lwB4.

![](_page_51_Figure_5.jpeg)

#### **lwAFTR**

The lwAFTR needs to know the per-subscriber binding state between the IPv6 address of each subscriber as well as the IPv4 address and port set allocated to each subscriber. The lwAFTR maintains an address binding table containing:

- <span id="page-51-0"></span>• IPv6 address for a single lwB4
- Public IPv4 address
- Restricted port set.

The lwAFTR synchronises the binding information with the Provisioning server. The lifetime of binding table entries is synchronised with the lifetime of address allocations.

### <span id="page-52-0"></span>**12.3 Translation mechanisms**

#### **12.3.1 NAT64 and DNS64**

NAT64 is an IPv6 transition mechanism that facilitates communication between IPv6 and IPv4 hosts by using a form of NAT. The NAT64 gateway is a translator between IPv4 and IPv6 protocols. NAT64 requires at least one IPv4 address and an IPv6 network segment comprising a 32 bit address space to cater for the IPv4 network.

An IPv6 client embeds the IPv4 address it wishes to communicate with using the host part of the IPv6 network segment, resulting in an IPv4 embedded IPv6 addresses, and sends packets to the resulting address. The NAT64 gateway creates a mapping between the IPv6 and the IPv4 addresses, which may be manually configured or determined automatically.

Typically, NAT64 is designed to be used when the communication is initiated by IPv6 hosts. Some mechanisms, including static address mapping, exist to allow the inverse scenario.

![](_page_52_Figure_6.jpeg)

<span id="page-52-1"></span>Illustration 31: NAT64 / DNS64

[Illustration 31](#page-52-1) demonstrates how an IPv6 host accesses an IPv4 service using NAT64/DNS64. The IPv4 host makes a IPv4 DNS request to the DNS64 server which forwards the request on the IPv4 network to the DNS server. The DNS server responds with an A record, 196.5.4.3 for the webserver. The DNS64 server translates the IPv4 address by combining it with the NAT64 prefix 64:ff9b::/96 to form an IPv6 address 64:ff9b::c405:0403 and forwards this as an AAAA record to the requesting host.

The host forms a packet and sends it to the NAT64 router, it being its gateway which translates the IPv6 packet header to an IPv4 packet header changing the IP address to the IPv4 format. It continues to translate the packet headers in each direction for the duration of the connection.

#### **12.3.2 XLAT / 464LAT**

![](_page_53_Figure_2.jpeg)

<span id="page-53-0"></span>Illustration 32: xLAT / 464LAT system

464XLAT is a hub and spoke architecture focused on enabling IPv4-only services over IPv6-only networks. It is defined in RFC 6877. It has two elements:

- **Customer-side transLATor (CLAT)**: translates 1:1 private IPv4 addresses to global IPv6 addresses
- **Provider-side transLATor (PLAT)**: translates N:1 global IPv6 addresses to global IPv4 addresses.

Referring to the [Illustration 32](#page-53-0) a dual stack device accessing a native IPv6 service does so using IPv6 routing. In the case of an IPv6 device requiring connection to an IPv4 service then there is only a requirement for stateful NAT to be performed at the PLAT; however, in the case of an IPv4 device requiring connection to an IPv4 service, the CLAT provides it with a private IPv4 address. The CLAT translates this private IPv4 address into an IPv6 address by appending the IPv4 address to the provider IPv6 prefix using Stateless IP/ICMP Translation (SIIT). This is then forwarded to the PLAT. The PLAT maintains a pool of public IPv4 addresses and performs NAT between the IPv6 address and a public IPv4 address thereby providing access to the IPv4 public service.

These are three traffic treatment scenarios are summarised in the table.

![](_page_53_Picture_240.jpeg)